## Hire – ROCI Overview

| Introduction             | This guide provides the procedures for accessing a memb<br>Reserve Officer Candidate Indoctrination (ROCI) program                                                                                                    |                              |
|--------------------------|----------------------------------------------------------------------------------------------------|------------------------------|
| Contents                 |                                                                                                    |                              |
|                          | Торіс                                                                                                    | See Page                     |
|                          | Important Information Regarding Employee Records                                                                                                    | 2                            |
|                          | Accessing the Member into Direct Access                                                                                                    | 4                            |
|                          | Approving an Accession                                                                                                    | 31                           |
|                          | Entering Contract Data                                                                                                    | 35                           |
|                          | Approving a Contract                                                                                                    | 42                           |
|                          | BAH and Direct Deposit                                                                                                    | 45                           |
| Important<br>Information | <ul> <li>IMPORTANT: DO NOT click OK or Apply unless prinot allow the pay record of the applicant to update correlation.</li> <li>You cannot future date a Hire Transaction Start Date. If you to save it.</li> </ul>                                    | ectly.<br>It will not allow  |
|                          | • Ensure the members paygrade is listed on the DD-4. If is a discrepancy from what is listed in Direct Access, plot originator (Recruiter, RPM, EPM or OPM) to get coprocessing the accession.                                                          | <mark>lease return to</mark> |
|                          | • Date of Hire = Date of the Enlistment Contract or Oath                                                                                                    | of Office                    |
|                          | • It is good practice to IMMEDIATELY enter the contract<br>Access once the hire portion is complete and Job Data I<br>verified. The contract should not be approved without f<br>signed copy of the Oath of Office and Active Duty agree<br>applicable. | nas been<br>ïrst viewing a   |

#### Important Information Regarding Employee Records

Employee NOTE: If for any reason this Accession is not completed but an Empl ID was issued and Job data was never entered, use the Add Employment Instance option. All previous unsaved Job Data entries will need to be reentered.

**NOTE: Do not use the Add Employment Instance** if you had previously entered and **saved anything in Job Data with an EMPL ID given**. Any edits after the initial save will create a second Empl ID for the member. See <u>Before You Begin ANY Hire or Rehire</u> **Bad Example**. Any edits should be made using the Personal Information or Job Data links.

| Personal Information    |
|-------------------------|
| 🛅 Job Data              |
| Dependent Information   |
| E Search by SSN         |
| Email Address           |
| Find an Employee        |
| Add Employment Instance |

The **Add Relationship** button is the key button that can give one Employee ID another Employee Record. See <u>Before You Begin ANY Hire or Rehire</u> **Bad Example**.

| Contact Information | Regional                                        | Organizational Relationships      |                                       |
|---------------------|-------------------------------------------------|-----------------------------------|---------------------------------------|
|                     |                                                 |                                   |                                       |
|                     |                                                 | Person ID 123                     | 4567                                  |
| nip to Add          |                                                 |                                   |                                       |
|                     |                                                 |                                   |                                       |
| er                  |                                                 |                                   |                                       |
|                     |                                                 |                                   |                                       |
| Record 0            |                                                 |                                   |                                       |
| ist Code            |                                                 | ~ ≫                               |                                       |
| nship               |                                                 |                                   |                                       |
|                     | nip to Add<br>er<br>t<br>I Record 0<br>ist Code | er<br>t<br>I Record 0<br>ist Code | er<br>t<br>I Record 0<br>ist Code 🖉 📎 |

Only persons with the ability to Access someone into DA have the two links that display the **Add Relationship** button.

- Add a Person
- Add Employee Instance (see above)

| E Search Applicants |
|---------------------|
| Hire Applicant      |
| 📔 Add a Person      |

The only time you should use the Add Employee Instance link is if the **Organizational Relationships** tab is missing in Personal Information, you did not finish the accession and the member does not have Job Data.

| Biographical Details <u>C</u> ontact Information <u>R</u> egional |                                  |
|-------------------------------------------------------------------|----------------------------------|
| Test3 Duplicates                                                  | Person ID 1234567                |
| Name                                                              | Q    4 4 1 of 1 🗸 🕨 🕨   View All |
| Effective Date 06/16/2022<br>Format Type English                  | + -                              |
| D' 1 N                                                            | View Name                        |

#### Accessing the Member into Direct Access

**Introduction** This section provides the procedures for accessing the member into Direct Access (DA).

**Procedure** See below.

| Step | Action                                                                                                 |
|------|----------------------------------------------------------------------------------------------------|
| 1    | Click on the Accessions tile.                                                                          |
|      | Accessions                                                                                             |
| 1.5  | Select the Add a Person option.                                                                        |
|      | Search Applicants         Hire Applicant         Add a Person                                          |
| 2    | The Person ID field auto-populates with NEW. Click Add Person.                                         |
|      | Add a Person                                                                                           |
|      | Person ID NEW                                                                                          |
|      | Add Person<br>Search for Matching Persons                                                              |
| 3    | The Effective Date will default to the current date. Enter the appropriate date                        |
|      | (cannot be future dated). Click Add Name.                                                              |
|      | Biographical Details         Contact Information         Regional         Organizational Relationships |
|      | Person ID NEW                                                                                          |
|      | Name Q I I I of 1 v View All                                                                           |
|      | *Effective Date 05/17/2022                                                                             |
|      | *Format Type English  Add Name                                                                         |
|      | Display Name                                                                                           |
|      | Biographic Information                                                                                 |
|      | Date of Birth III Years 0 Months 0 Birth Country USA Q Usited States                                   |
|      | Birth State Q United States                                                                            |
|      |                                                                                                    |

Procedure,

continued

| Step | Action                                                                                   |                |                   |  |  |  |
|------|------------------------------------------------------------------------------------------|----------------|-------------------|--|--|--|
| 4    | Enter the member's complete Name<br>complete, click OK.<br>NOTE: Do not use NMN for memb | ers with "No N | Aiddle Name". The |  |  |  |
|      | government travel card will be issued<br>denial of its use for the member. LE            |                |                   |  |  |  |
|      |                                                                                          | Name           | ×                 |  |  |  |
|      | English Name Format                                                                      |                | Help              |  |  |  |
|      | Name Prefix                                                                              | Miss 🗸         |                   |  |  |  |
|      | *First Name                                                                              | Lisa           |                   |  |  |  |
|      | Middle Name                                                                              | Marie          |                   |  |  |  |
|      | *Last Name                                                                               | Simpson        |                   |  |  |  |
|      | Name Suffix                                                                              | ~              |                   |  |  |  |
|      | Display Name                                                                             |                |                   |  |  |  |
|      | Formal Name<br>Name                                                                      |                |                   |  |  |  |
|      | OK Cancel                                                                                | Refresh N      | lame              |  |  |  |
|      |                                                                                          | يمم            | <u>ا:</u> .       |  |  |  |

Procedure,

continued

| р | Action                                                                                                    |  |  |  |  |  |  |
|---|----------------------------------------------------------------------------------------------------|--|--|--|--|--|--|
|   | Name section:                                                                                                    |  |  |  |  |  |  |
|   | • Effective Date – Defaults to current date. Enter the date of Accession (if                                                                                 |  |  |  |  |  |  |
|   | necessary).                                                                                                    |  |  |  |  |  |  |
|   | • Format Type – Leave as English.                                                                                                    |  |  |  |  |  |  |
|   | Biographical information section:                                                                                                    |  |  |  |  |  |  |
|   | • Date of Birth – Enter the member's birth date.                                                                                                    |  |  |  |  |  |  |
|   | • Birth Country – Defaults to USA, if different, use the lookup icon to selec                                                                                |  |  |  |  |  |  |
|   | the correct birth country (other fields may appear/change).                                                                                                  |  |  |  |  |  |  |
|   | • Birth State – Enter the state where the member was born.                                                                                                   |  |  |  |  |  |  |
|   | • <b>Birth Location</b> – Enter the city/town where the member was born.                                                                                     |  |  |  |  |  |  |
|   | Biographical Details         Contact Information         Regional         Organizational Relationships                                                       |  |  |  |  |  |  |
|   | Lisa Simpson Person ID NEW                                                                                                    |  |  |  |  |  |  |
|   | Name Q I I I I I I View All                                                                                                    |  |  |  |  |  |  |
|   |                                                                                                    |  |  |  |  |  |  |
|   | *Effective Date 05/17/2022 🗰 🗕 🗕                                                                                                    |  |  |  |  |  |  |
|   |                                                                                                    |  |  |  |  |  |  |
|   | *Format Type English V                                                                                                    |  |  |  |  |  |  |
|   | *Format Type English ✓<br>Display Name Lisa Simpson Edit Name                                                                                                |  |  |  |  |  |  |
|   | *Format Type English V                                                                                                    |  |  |  |  |  |  |
|   | *Format Type English V<br>Display Name Lisa Simpson Edit Name                                                                                                |  |  |  |  |  |  |
|   | *Format Type English ✓     Display Name Lisa Simpson     Edit Name Biographic Information Date of Birth 05/09/1997     Years 25 Months 0 Birth Country USA Q |  |  |  |  |  |  |
|   | *Format Type English  Display Name Lisa Simpson Edit Name Biographic Information Date of Birth 05/09/1997 Years 25 Months 0                                  |  |  |  |  |  |  |
|   | *Format Type English  Display Name Lisa Simpson Edit Name Biographic Information Date of Birth 05/09/1997 Years 25 Months 0 United States                    |  |  |  |  |  |  |

#### Procedure,

continued

| Step | Action                                                                                                 |  |  |  |  |
|------|----------------------------------------------------------------------------------------------------|--|--|--|--|
| 5.5  | Biographical History section:                                                                          |  |  |  |  |
|      | • Effective Date – Must match the Effective Date above.                                                |  |  |  |  |
|      | • Gender – Not editable.                                                                               |  |  |  |  |
|      | • Highest Education Level – Select the education level from the drop-down.                             |  |  |  |  |
|      | • Marital Status and As of – Select the status from the drop-down and enter                            |  |  |  |  |
|      | the date of marriage (if applicable).                                                                  |  |  |  |  |
|      | • Language Code – Select English from the drop-down.                                                   |  |  |  |  |
|      | • Alternate ID/Waive Data Protection & Full-Time Student – DO NOT                                      |  |  |  |  |
|      | USE.                                                                                                   |  |  |  |  |
|      | • National ID – Enter the member's Social Security Number (with hyphens).                              |  |  |  |  |
|      | • Primary ID – Is automatically checked.                                                               |  |  |  |  |
|      | Biographical History Q   I d 1 of 1 V I View All                                                       |  |  |  |  |
|      | *Effective Date 05/17/2022                                                                             |  |  |  |  |
|      | Gender Unknown                                                                                         |  |  |  |  |
|      | *Highest Education Level G-Bachelor's Level Degree                                                     |  |  |  |  |
|      | *Marital Status Single V As of 05/09/1997                                                              |  |  |  |  |
|      | Language Code English 🗸                                                                                |  |  |  |  |
|      | Alternate ID                                                                                           |  |  |  |  |
|      | I will Time Stadent                                                                                    |  |  |  |  |
|      | ▼ National ID                                                                                          |  |  |  |  |
|      | Q I-1 of 1 ∨ ▷ ▷ View All                                                                              |  |  |  |  |
|      |                                                                                                    |  |  |  |  |
|      | *Country *National ID Type National ID Primary ID                                                      |  |  |  |  |
|      | USA Q Social Security Number V 123-45-6789 2 + -                                                       |  |  |  |  |
|      | Save Notify Refresh Add Update/Display Include History                                                 |  |  |  |  |
|      | Add Opdate/Display Include Instory                                                                     |  |  |  |  |
| 6    | Select the Contact Information tab.                                                                    |  |  |  |  |
| 0    | Select the Contact Information tab.                                                                    |  |  |  |  |
|      | Biographical Details         Contact Information         Regional         Organizational Relationships |  |  |  |  |
|      | Dereon ID                                                                                              |  |  |  |  |
|      |                                                                                                    |  |  |  |  |

Procedure,

continued

| Step |                                                |                     |                        | A                           | ction                    |                                                |     |
|------|------------------------------------------------|---------------------|------------------------|-----------------------------|--------------------------|------------------------------------------------|-----|
| 7    |                                                |                     |                        | ess Type to<br>ss Detail li |                          | e As Of Date is the date                       | of  |
|      | NOTE: F<br>• Thrift S<br>• Home o<br>• Mailing | avings<br>of record | Plan (TSF<br>d address | • •                         | ust include:             |                                                |     |
|      | <u>B</u> iographical                           | Details             | Contact Information    | on <u>R</u> egional         | Organizational Relations | ships                                          |     |
|      | Lisa Simpson<br>Current Addres                 | sses                |                        |                             |                          | Empl ID NEW                                    |     |
|      | ≡, Q                                           |                     |                        |                             | I                        | 4 1-1 of 1 ♥ ▶ ▶ View                          | All |
|      | Address Type                                   | As Of Date          | Status                 | Address                     |                          |                                                |     |
|      | Home                                           | 05/17/2022          | А                      |                             |                          | Add Address Detail                             | -   |
|      | Phone Informa                                  | tion                |                        |                             | I                        | <ul> <li>4 1-1 of 1 ♥ ▶ ▶ I View Al</li> </ul> |     |
|      | *Phone Type                                    |                     | Telephone              |                             | Extension                | Preferred                                      |     |
|      |                                                |                     | •                      |                             |                          | • + -                                          |     |
|      | Email Addresses                                |                     |                        |                             |                          |                                                | _   |
|      | ≡, Q                                           |                     |                        |                             | [∢                       | I 1-1 of 1 ♥ ► I View All                      |     |
|      | Email Type                                     |                     | Email A                | ddress                      |                          | Preferred                                      |     |
|      |                                                |                     |                        |                             |                          |                                                |     |
|      | Instant Messag                                 | je IDs 🕜            |                        |                             |                          | 4 1-1 of 1 ♥ ▶ ▶ ↓ View A                      | All |
|      | *IM Protocol                                   |                     | *IM Domain             | *Network ID                 |                          | Preferred                                      |     |
|      |                                                | ~                   |                        |                             |                          | - + -                                          | -   |
|      | Save                                           | lotify R            | lefresh                |                             | Add                      | Update/Display Include History                 | ,   |
|      | Biographical Deta                              | ails   Contac       | t Information   F      | Regional   Organiza         | tional Relationships     |                                                |     |
|      |                                                |                     |                        |                             |                          |                                                |     |

#### Procedure,

continued

| Step | Action                                                                                                    |
|------|----------------------------------------------------------------------------------------------------|
| 8    | Enter the Effective Date (cannot be future dated). Click Add Address.                                                                                                    |
|      | Address History                                                                                                    |
|      | Address Type Home                                                                                                    |
|      | Address History Q I I of 1 V V                                                                                                    |
|      | *Effective Date 05/17/2022 Address                                                                                                    |
|      | OK Cancel Refresh                                                                                                    |
| 9    | <ul> <li>Address 1 – Enter the number and the street name.</li> <li>Address 2 – Not Used.</li> <li>Address 3 – Not Used.</li> <li>City – Enter the city.</li> <li>State – Enter the state.</li> <li>Postal – Enter the postal zip code.</li> <li>County – Enter the county (if known).</li> </ul> |
|      | Click <b>OK</b> .                                                                                                    |
|      | Edit Address                                                                                                    |
|      | Country United States<br>Address 1 159 Mensa Drive                                                                                                    |
|      | Address 2                                                                                                    |
|      | Address 3                                                                                                    |
|      | City Springfield State MA Q Massachusetts                                                                                                    |
|      | Postal 01103                                                                                                    |
|      | County                                                                                                    |
|      | OK Cancel                                                                                                    |
|      |                                                                                                    |

| Procedure, |
|------------|
|------------|

continued

| Step |                                            |                   |                 | Action                                         | 1                                       |                         |                    |  |  |
|------|--------------------------------------------|-------------------|-----------------|------------------------------------------------|-----------------------------------------|-------------------------|--------------------|--|--|
| 10   | Click the                                  | <b>Plus</b> butto | n to add        | the Mailing A                                  | ddress.                                 |                         |                    |  |  |
|      | Biographic                                 |                   | Contact Inforn  |                                                |                                         | ational Relationships   |                    |  |  |
|      | Lisa Simpsor<br>Current Addr               | -                 |                 |                                                | Er                                      | npl ID NEW              |                    |  |  |
|      | III Q                                      | 00000             |                 |                                                |                                         |                         |                    |  |  |
|      | Address<br>Type                            | As Of Date        | Status          | Address                                        |                                         |                         |                    |  |  |
|      | Home                                       | 05/17/2022        | A               | 159 Mensa Drive<br>Springfield MA 01103 Edit/V |                                         | Address Detail          | + -                |  |  |
|      | Phone Inform                               | nation            |                 |                                                |                                         |                         |                    |  |  |
|      | E                                          |                   |                 |                                                |                                         | · · · · · ·             | Sala Inga ang sala |  |  |
| 11   | Select Ma<br>Detail lin                    |                   | the Add         | ress Type dro                                  | p-down a                                | nd click the A          | dd Address         |  |  |
|      | Biographical [                             |                   | ect Information | izational Relation                             | ational Relationships                   |                         |                    |  |  |
|      | Lisa Simpson<br>Current Addres             | ses               |                 |                                                |                                         | EmplID NEW              |                    |  |  |
|      | ≡, Q                                       |                   |                 |                                                | ◀   ◀   1-2 of 2 ∨   ▶   ▶     View All |                         |                    |  |  |
|      | Address Type                               | As Of Date        | Status          | s Address                                      |                                         |                         |                    |  |  |
|      | Home                                       | 05/17/2022        | А               | 159 Mensa Drive<br>Springfield MA 01103        | E                                       | dit/View Address Detail | + -                |  |  |
|      | Mailing 🗸                                  | _                 |                 |                                                | A                                       | dd Address Detail       | + -                |  |  |
|      | Billing<br>Business                        |                   |                 |                                                |                                         |                         |                    |  |  |
|      | Campus<br>Check<br>Depart From             |                   |                 |                                                |                                         | 4 1-1 of 1 🗸 🕨          | View All           |  |  |
|      | Dormitory<br>Home of Recor                 | d                 | Telephone       |                                                | Extension                               | Preferred               |                    |  |  |
|      | Legal<br>Mailing<br>Other                  | ~                 |                 |                                                |                                         |                         | + -                |  |  |
|      | Other<br>E Other 2                         |                   |                 |                                                |                                         |                         |                    |  |  |
|      | Permanent<br>Preferred<br>Thrift Savings F | Nan               |                 |                                                | M                                       | I-1 of 1 ∨              | ▶   View All       |  |  |
|      | Veteran                                    |                   | Email Addre     | 288                                            |                                         | Preferre                | d                  |  |  |
|      |                                            |                   |                 |                                                |                                         |                         |                    |  |  |

#### Procedure,

| Action                                                                                                    |                                                                  |                        |                                                                                                    |           |                                                                                                    |            |  |  |  |
|----------------------------------------------------------------------------------------------------|------------------------------------------------------------------|------------------------|----------------------------------------------------------------------------------------------------|-----------|----------------------------------------------------------------------------------------------------|------------|--|--|--|
|                                                                                                    | <b>Plus</b> butt<br>l on the D                                   |                        | epeat steps 8 - 1                                                                                                    | 0 to ent  | er the <b>Home of R</b>                                                                                                    | ecord as   |  |  |  |
| Address Type                                                                                                    | As Of Date                                                       | Status                 | Address                                                                                                    |           |                                                                                                    |            |  |  |  |
| Home                                                                                                    | 05/17/2022                                                       | A                      | 159 Mensa Drive<br>Springfield MA 01103                                                                                     |           | Edit/View Address Detail                                                                                                    | +          |  |  |  |
| Mailing                                                                                                    | 05/17/2022                                                       | А                      | 159 Mensa drive<br>Springfield MA 01103                                                                                     |           | Edit/View Address Detail                                                                                                    | +          |  |  |  |
| Home ( 🗸                                                                                                    |                                                                  |                        |                                                                                                    |           | Add Address Detail                                                                                                    | +          |  |  |  |
| Billing<br>Business<br>Campus<br>Check<br>Depart From<br>Dormitory<br>Home of Record<br>Legal<br>Other<br>Other                                                          |                                                                  |                        |                                                                                                    |           | <ul> <li>1-1 of 1 V</li> </ul>                                                                                                    | ▶   View A |  |  |  |
|                                                                                                    | rd                                                               | Telephone              |                                                                                                    | Extension | Preferred                                                                                                    |            |  |  |  |
|                                                                                                    | ~                                                                |                        |                                                                                                    |           |                                                                                                    | + -        |  |  |  |
| Permanent<br>Preferred<br>Thrift Savings<br>Veteran<br>Click the                                                                                                    |                                                                  | on and re              | epeat steps 8 –                                                                                                    | 10 to ent | ter the <b>Thrift Sav</b>                                                                                                    |            |  |  |  |
| Preferred<br>Thrift Savings<br>Veteran<br>Click the                                                                                                    |                                                                  |                        |                                                                                                    | 10 to ent | Destand                                                                                                    |            |  |  |  |
| Preferred<br>Thrift Savings<br>Veteran<br>Click the<br>from the                                                                                                    | <b>Plus</b> butt<br>Address T                                    | Type dro               | p-down.                                                                                                    | 10 to ent | Destand                                                                                                    |            |  |  |  |
| Preferred<br>Thrift Savings<br>Veteran<br>Click the<br>from the<br>Address Type                                                                                          | Plus butt<br>Address 7<br>As Of Date                             | Status                 | Address<br>159 Mensa Drive                                                                                                  | 10 to ent | ter the <b>Thrift Sav</b> i                                                                                                    | ings Pla   |  |  |  |
| Preferred<br>Thrift Savings<br>Veteran<br>Click the<br>from the<br>Address Type<br>Home                                                                                  | Plus butt<br>Address T<br>As of Date<br>05/17/2022               | Status                 | P-down.<br>Address<br>159 Mensa Drive<br>Springfield MA 01103<br>159 Mensa drive                                            | 10 to ent | ter the <b>Thrift Sav</b>                                                                                                    | ings Pla   |  |  |  |
| Preferred<br>Thrift Savings<br>Veteran<br>Click the<br>from the<br>Address Type<br>Home<br>Mailing<br>Home of                                                            | Plus butt<br>Address 7<br>As of Date<br>05/17/2022<br>05/17/2022 | Status       A       A | P-down.<br>Address<br>159 Mensa Drive<br>Springfield MA 01103<br>159 Mensa drive<br>Springfield MA 01103<br>159 Mensa Drive | 10 to ent | ter the <b>Thrift Sav</b><br>Edit/View Address Detail<br>Edit/View Address Detail                                                   | ings Pla   |  |  |  |
| Preferred<br>Thrift Savings<br>Veteran<br>Click the<br>from the<br>Address Type<br>Home<br>Mailing<br>Home of<br>Record<br>Thrift Sav                                    | Plus butt<br>Address 7<br>As of Date<br>05/17/2022<br>05/17/2022 | Status       A       A | P-down.<br>Address<br>159 Mensa Drive<br>Springfield MA 01103<br>159 Mensa drive<br>Springfield MA 01103<br>159 Mensa Drive |           | ter the <b>Thrift Sav</b><br>Edit/View Address Detail<br>Edit/View Address Detail<br>Edit/View Address Detail                       | ings Pla   |  |  |  |
| Preferred<br>Thrift Savings<br>Veteran<br>Click the<br>from the<br>Address Type<br>Home<br>Mailing<br>Home of<br>Record<br>Thrift Sar V<br>Billing<br>Business<br>Campus | Plus butt<br>Address 7<br>As of Date<br>05/17/2022<br>05/17/2022 | Status       A       A | P-down.<br>Address<br>159 Mensa Drive<br>Springfield MA 01103<br>159 Mensa drive<br>Springfield MA 01103<br>159 Mensa Drive |           | ter the <b>Thrift Sav</b><br>Edit/View Address Detail<br>Edit/View Address Detail<br>Edit/View Address Detail<br>Add Address Detail | ings Pla   |  |  |  |

Continued on next page

#### Action Step The Phone Information, Email Addresses and Instant Message IDs should 14 be left blank (to be entered by the member at a future date). Biographical Details Contact Information Regional Organizational Relationships Lisa Simpson Current Addresses Empl ID NEW ≣, Q Address Type As Of Date Status Address Home 05/17/2022 A 159 Mensa Drive Springfield MA 01103 Edit/View Address Detail + – 159 Mensa drive Springfield MA 01103 05/17/2022 Edit/View Address Detail + – Mailing A 159 Mensa Drive Springfield MA 01103 05/17/2022 A Edit/View Address Detail ÷ -Iome of Record Thrift Savings Plan 159 Mensa Drive Springfield MA 01103 05/17/2022 Edit/View Address Detail + – A hone Inform m Q of 1 🗸 b. View All Telephone Phone Type Extension Preferred -Addresses Π, Q 1-1 of 1 🗸 🕑 View A Email Address mail Type Preferred t Message IDs 🕐 щ, \*IM Domain \*Network ID \*IM Protocol Preferred + \_ Save Notify Refresh Add Update/Display Include History 15 Select the Regional tab. Biographical Details Contact Information Regional Organizational Relationships

Continued on next page

Procedure,

continued

| Step |                                                                              |                                                                    |                        |                      |                | Action                       |                    |                |  |  |  |
|------|------------------------------------------------------------------------------|--------------------------------------------------------------------|------------------------|----------------------|----------------|------------------------------|--------------------|----------------|--|--|--|
| 16   | Ensure                                                                       | the <b>Res</b>                                                     | gulatory ]             | Regio                | <b>n</b> is U  | SA. Click the look           | cup icon to se     | elect the      |  |  |  |
|      | appropriate <b>Ethnic Group</b> category (If the member claims more than one |                                                                    |                        |                      |                |                              |                    |                |  |  |  |
|      |                                                                              |                                                                    |                        | -                    |                | and add the additio          |                    |                |  |  |  |
|      | cunne                                                                        | group, c                                                           |                        | ius ou               |                |                              | nai gioup uc       | signation).    |  |  |  |
|      | All other fields on this tab are left blank.                                 |                                                                    |                        |                      |                |                              |                    |                |  |  |  |
|      | Biographical Details Contact                                                 |                                                                    |                        | tion                 | Regional       | Organizational Relationships |                    |                |  |  |  |
|      | Lisa Simp                                                                    | son                                                                |                        |                      |                | Person ID NEW                |                    |                |  |  |  |
|      | Ethnic Gr                                                                    | oup                                                                |                        |                      |                | Q    (                       | < 1 of 1 ♥ ▶       | ▶ I View All   |  |  |  |
|      |                                                                              | Re                                                                 | gulatory Region        | USA                  | <b>م</b><br>Ur | ited States                  |                    | + -            |  |  |  |
|      |                                                                              |                                                                    | Ethnic Group           | 1                    |                | hite                         |                    |                |  |  |  |
|      | llister                                                                      |                                                                    |                        |                      |                | 0.1.14                       | 4 4 4 4 4 4 4      | N. I. Mary All |  |  |  |
|      |                                                                              | Look Up E                                                          | thnic Group            | ×                    |                |                              |                    |                |  |  |  |
|      | Set ID<br>Ethnic Group<br>Description<br>Search<br>Search Result             | begins with $\checkmark$<br>begins with $\checkmark$<br>Clear Canc |                        | Help                 | •              |                              |                    |                |  |  |  |
|      | View 100<br>Ethnic                                                           | Description                                                        |                        | Short                | LΓ             | ***Do mot was the            |                    |                |  |  |  |
|      | Group                                                                        | White                                                              |                        | Description<br>White |                | ***Do not use the            |                    |                |  |  |  |
|      | 2                                                                            | Black or African Ar                                                |                        | Black                |                | link for the Ethnic          | -                  |                |  |  |  |
|      | 4                                                                            | Asian                                                              |                        | Asian                |                | always select the 2          | <b>l</b> link (per |                |  |  |  |
|      | 5                                                                            | American Indian of                                                 | Alaska Native          | Am Indian            |                | the programmers)             |                    |                |  |  |  |
|      | 7                                                                            | Native Hawaiian o                                                  | Other Pacific Islander | Hawaiian             |                | Must select the $\mathbf{X}$ |                    |                |  |  |  |
|      | AFRAM                                                                        | African American                                                   |                        | Afr Amer             |                |                              |                    |                |  |  |  |
|      | ALATHAB                                                                      | Alaskan Athabaska                                                  | ins /                  | Alaskan At           |                | for the Hispanic E           | line               |                |  |  |  |
|      | ALEUT                                                                        | Aleutian                                                           |                        | Aleutian             |                | Category.                    |                    |                |  |  |  |
|      | AMIND                                                                        | American Indian/A                                                  | aska Native            | Am. Ind              |                |                              |                    | 1              |  |  |  |
|      | ARACHE                                                                       | Anache                                                             |                        | Anache               |                |                              |                    |                |  |  |  |
|      | TLINGIT                                                                      | Tlingit                                                            | -                      | Tlingit              |                |                              |                    |                |  |  |  |
|      | TOHONO                                                                       | Tohono O'Odham                                                     | -                      | Tohono O'O           |                |                              |                    |                |  |  |  |
|      | VIETNAME                                                                     | Vietnamese                                                         | ,                      | Vietnamese           |                |                              |                    |                |  |  |  |
|      |                                                                              | White                                                              | ,                      | White                |                |                              |                    |                |  |  |  |
|      | х                                                                            | Ethnic Category - I                                                | Hispanic or Latino     | Hispanic             |                |                              |                    |                |  |  |  |
|      | Y                                                                            | Ethnic Category - I                                                | Not Hispanic or Latino | Not Hispan           |                |                              |                    |                |  |  |  |
|      | YAQUI                                                                        | Yaqui                                                              | ,                      | Yaqui                | •              |                              |                    |                |  |  |  |
|      | 4                                                                            |                                                                    |                        | •                    |                |                              |                    |                |  |  |  |
|      |                                                                              |                                                                    |                        |                      |                |                              |                    |                |  |  |  |
|      |                                                                              |                                                                    |                        |                      |                |                              |                    |                |  |  |  |

Procedure,

continued

| Step |                                                                                                    | 1                                                           | Action           |                                                                         |  |
|------|----------------------------------------------------------------------------------------------------|-------------------------------------------------------------|------------------|-------------------------------------------------------------------------|--|
| 17   | Select the Organiz                                                                                                    | ational Relations                                           | hips tab.        |                                                                         |  |
|      | Biographical Details                                                                                                    | Contact Informatio                                          | n <u>R</u> egion | ional <u>O</u> rganizational Relationships                              |  |
| 18   | Check the <b>Employ</b><br>Do <b>NOT</b> change th                                                                                                    |                                                             |                  | -                                                                       |  |
|      | Biographical Details                                                                                                    | Contact Information                                         | Regional         | Organizational Relationships                                            |  |
|      | Lisa Simpson<br>Choose Org Relations<br>Choose Org Relations<br>Contingent Work<br>Person of Interes<br>Emp<br>Select Check<br>Add Relation<br>Save Notify<br>Biographical Details   Cor | ker<br>st<br>pl Record 🔯<br>klist Code<br>onship<br>Refresh | Add              | Person ID NEW  V Update/Display Include History  rational Relationships |  |
|      |                                                                                                    |                                                             | _                |                                                                         |  |

Procedure,

| Step | Action                                                                                                    |
|------|----------------------------------------------------------------------------------------------------|
| 19   | The Job Data screen displays. The Empl ID and Empl Record will be generated                                                                              |
|      | on the Work Location tab ((Record this number for future reference.) See                                                                                 |
|      | NOTES.                                                                                                    |
|      | • Effective Date – Defaults to the current date. This date may be future dated to                                                                        |
|      | reflect the actual hire date.                                                                                                    |
|      | • Effective Sequence – Do not change.                                                                                                    |
|      | • Action – Select Hire from the drop-down.                                                                                                    |
|      | • <b>Reason</b> – Select New Position from the drop-down.                                                                                                |
|      | • <b>Position Number</b> – Enter 00095687. Click on the lookup icon to search for other                                                                  |
|      | position numbers. (Ex. A member being hired under ROCI but has prior service                                                                             |
|      | as an officer with no break in service, use the position identified on the PCS                                                                           |
|      | orders.)                                                                                                    |
|      | Click the <b>Override Position Data</b> button.                                                                                                    |
|      | Work Location         Job Information         Job Labor         Payroll         Salary Plan         Compensation                                         |
|      | Lisa Simpson Empl ID 1234567                                                                                                    |
|      | Employee Military Service Empl Record 0                                                                                                    |
|      | Work Location Details ⑦ Q I I I I I I I I I I I I I I I I I I                                                                                            |
|      | *Effective Date 05/17/2022 🗰 Go To Row + -                                                                                                    |
|      | Effective Sequence 0 *Action Hire ~                                                                                                    |
|      | HR Status Active Reason New Position                                                                                                    |
|      | Calculate Status and Dates                                                                                                    |
|      | Position Number 00095687 Q ROCI (SVC/CIV) Current                                                                                                    |
|      | Override Position Data                                                                                                    |
|      | Position Entry Date                                                                                                    |
|      | Position Management Record                                                                                                    |
|      | <b>NOTE:</b> If for any reason this Accession is not completed but an Empl ID was issued and Job data was never entered, use the Add Employment Instance |
|      | option. Enter the Empl ID that was issued, select the Organizational                                                                                     |
|      | Relationship tab, click Add Relationship & you will be returned to Job Data                                                                              |
|      | with the issued Empl ID. All previous unsaved Job Data entries will need to be                                                                           |
|      | re-entered.                                                                                                    |
|      |                                                                                                    |
|      | NOTE: Do not use the Add Employment Instance if you had previously                                                                                       |
|      | entered and saved anything in Job Data with an EMPL ID given. Any edits                                                                                  |
|      | after the initial save will create a second Empl ID for the member. Any edits                                                                            |
|      | should be made using the Personal Information or Job Data links. See                                                                                     |
|      | Employee Records.                                                                                                    |

| Personal Information    |
|-------------------------|
| Tob Data                |
| Dependent Information   |
| E Search by SSN         |
| Email Address           |
| Find an Employee        |
| Add Employment Instance |

Procedure,

continued

| Step |                                      |                             | Action                                |                               |
|------|--------------------------------------|-----------------------------|---------------------------------------|-------------------------------|
| 20   | Change/update as                     | necessary:                  |                                       |                               |
|      | Position Entry                       | Date – Date of h            | ire                                   |                               |
|      | Regulatory Reg                       | gion – Select RSV           | / from the lookup icon.               |                               |
|      | • Company – Ver                      | rify ACG is displ           | ayed.                                 |                               |
|      | • Business Unit –                    | Select ENLCG                | from the lookup icon.                 |                               |
|      | • <b>Department</b> – E              |                             |                                       |                               |
|      | • Department En                      | •                           |                                       |                               |
|      |                                      |                             | the Department entered,               | enter CT0038.                 |
|      | • Establishment l                    | <b>D</b> – Select USC       | G from the lookup icon.               | 0                             |
|      | Position Number 0                    | 0095687 <b>Q</b>            | ROCI (SVC/CIV)                        | Current 🔲                     |
|      |                                      | Use Position Data           |                                       |                               |
|      | Position Entry Date 05               | 5/17/2022                   |                                       |                               |
|      |                                      | Position Management Reco    | ord                                   |                               |
|      | *Regulatory Region R                 | sv Q                        | Reservists                            |                               |
|      | *Company A                           | cg <b>q</b>                 | UNITED STATES COAST GUARD             |                               |
|      | *Business Unit El                    | NLCG Q                      | Enlisted CG                           |                               |
|      | *Department 00                       | 04750 <b>Q</b>              | CG Academy                            |                               |
|      | Department Entry Date 05             | 5/17/2022                   |                                       |                               |
|      | *Location C                          | T0038 Q                     | CG Academy                            |                               |
|      | Establishment ID U                   | scg Q                       | -                                     | Date Created 05/17/2022       |
|      |                                      |                             | Active CG                             | 05/1//2022                    |
| 21   | Select the appropri                  | iate code:                  |                                       |                               |
|      | • Reserve Class C                    | Code –select the            | appropriate Code from th              | e lookup icon:                |
|      | – Inact Du Offf                      | icer w/in 8 yr ob           | $\mathbf{l}$ – for an Officer with no | o prior, or less than         |
|      | 8 years prior se                     | ervice                      |                                       |                               |
|      | – w/Svc Oblig n                      | ot in another C             | <b>as</b> – for a prior service C     | Officer                       |
|      | Component Cat                        |                             | use.                                  |                               |
|      | Last Start Da<br>Expected Job End Da |                             |                                       |                               |
|      | <ul> <li>Military</li> </ul>         |                             |                                       |                               |
|      | Reserve Class                        | Code I Q                    | Inact Du Officer w/in 8 yr obl        |                               |
|      | Component Cat                        | egory Q                     |                                       |                               |
|      |                                      |                             |                                       |                               |
|      | Job Data                             | Employment Data             | В                                     | enefits Program Participation |
|      | OK Cancel                            | Apply                       |                                       | Refresh                       |
|      | Work Location   Job Information      | n   Job Labor   Payroll   S | alary Plan   Compensation             |                               |

Procedure,

continued

| Step |                           |                                   | Action             | 1                   |               |                     |
|------|---------------------------|-----------------------------------|--------------------|---------------------|---------------|---------------------|
| 22   | Select the Job I          | nformation ta                     | b.                 |                     |               |                     |
|      | Work Location             | Job Information                   | Job <u>L</u> abor  | <u>P</u> ayroll     | Salary Plan   | Compensation        |
|      | Line Cimerou              |                                   |                    |                     | Empl ID       | 1234567             |
|      |                           |                                   |                    |                     |               |                     |
| 23   | Only enter these          | e three fields, <b>E</b>          | O NOT ent          | er any oth          | er data field | s.                  |
|      | • Job Code – E            | nter 451097 (if                   | not defaulte       | ed) and hit         | tab.          |                     |
|      | Supervisor II             | <b>)</b> – Enter the C            | GHRSUP E           | mpl ID tha          | at approves A | Accessions.         |
|      | • Employee Cla            | ass – Select IR                   | R from the d       | lrop-down           | •             |                     |
|      | Work Location Job Infor   | mation Job <u>L</u> abor <u>F</u> | ayroll Salary Plan | Compensation        |               |                     |
|      | Lisa Simpson              |                                   | Empl ID            |                     |               |                     |
|      | Employee Military Service |                                   | ✓ Empl Record      | 0                   |               |                     |
|      | Job Information Details ⑦ |                                   |                    |                     | Q    4        | 4 1 of 1 ♥ ▶ ▶      |
|      | Effective D               | Date 05/17/2022                   |                    |                     |               | Go To Row           |
|      | Effective Seque           |                                   |                    | Actio<br>Reaso      |               |                     |
|      | Payroll Sta               |                                   |                    | Job Indicate        |               | Current             |
|      | *Job C                    | Code 451097                       | Q Officer Cand     | idate               |               |                     |
|      | Entry                     | Date 05/17/2022                   | <b></b>            |                     |               |                     |
|      | Supervisor L              | evel                              | Q                  |                     |               |                     |
|      | Supervise                 | or ID 9876543                     | Q Milhouse V       | an Houten           |               |                     |
|      | Report                    | ts To                             | Q                  |                     |               |                     |
|      | *Regular/Tempo            | orary Regular                     | ~                  | *Full/Part Full-Tim | e 🗸           |                     |
|      | Empl C                    |                                   |                    | ficer Code None     | ~             |                     |
|      | *Regular                  |                                   | ~                  | Shift Rate          |               |                     |
|      | *Classified               | d Ind Classified                  | ✓ S                | hift Factor         |               |                     |
|      |                           |                                   |                    |                     |               |                     |
| 24   | Select the Job I          | 2 <b>abor</b> tab.                |                    |                     |               |                     |
|      | Work Location             | Job Information                   | Job <u>L</u> abor  | <u>P</u> ayroll     | Salary Plan   | <u>Compensation</u> |
|      |                           |                                   |                    |                     | EmpLID        | 1224567             |
|      |                           |                                   |                    |                     | EWD110        | 12.14:107           |

Procedure,

continued

| ) | Action                                                                       |                               |             |                          |                     |               |              |                |               |          |  |
|---|------------------------------------------------------------------------------|-------------------------------|-------------|--------------------------|---------------------|---------------|--------------|----------------|---------------|----------|--|
|   | Only enter these fields, <b>DO NOT</b> enter any other data fields.          |                               |             |                          |                     |               |              |                |               |          |  |
|   | • Labor Agreement – Select ENL from the lookup icon.                         |                               |             |                          |                     |               |              |                |               |          |  |
|   | • Labor Agreement Entry Dt – Will default to date of hire.                   |                               |             |                          |                     |               |              |                |               |          |  |
|   | · ·                                                                          |                               |             |                          |                     |               |              |                |               |          |  |
|   | • Employee Category – Select IRR from the lookup icon.                       |                               |             |                          |                     |               |              |                |               |          |  |
|   | • Employee Subcategory – Enter TRAYPAY Code J.                               |                               |             |                          |                     |               |              |                |               |          |  |
|   | Scroll down the page and click <b>View ALL</b> for Assigned Seniority Dates. |                               |             |                          |                     |               |              |                |               |          |  |
|   | Work Location Job Information                                                | Job <u>L</u> abor <u>P</u> ay | roll        | Salary Plan              | <u>Compensation</u> |               |              |                |               |          |  |
|   | Lisa Simpson<br>Employee Military Service                                    |                               | ~           | Empl ID 1<br>Empl Record |                     |               |              |                |               |          |  |
|   |                                                                              |                               | •           |                          |                     |               |              |                | 4 - 1 4 - 1 4 |          |  |
|   | Labor Information ⑦                                                          | Date ocuzioano                |             |                          |                     |               |              |                | 1011          |          |  |
|   | Effective Seg                                                                | 03/1/12022                    |             |                          |                     | Action        | Hire         | Go             | To Row        |          |  |
|   | HR                                                                           | Status Active                 |             |                          |                     | Reason        | New Position |                |               |          |  |
|   | Payroll                                                                      | status Active                 |             |                          |                     | Job Indicator | Primary Job  |                |               |          |  |
|   | Bargainin                                                                    | g Unit                        | Q           |                          |                     |               |              |                | Current       |          |  |
|   | Labor Agre                                                                   | ement ENL                     | Q           | Reserve Comp             | onent Enlisted      |               |              |                |               |          |  |
|   | Labor Agreement En                                                           | try Dt 05/17/2022             | <b></b>     |                          |                     |               |              |                |               |          |  |
|   | Employee Cat                                                                 | egory IRR                     | ۹           | Individual Read          | y Reserve           |               |              |                |               |          |  |
|   | Employee Subcat                                                              | egory J                       | Q           | Res Enlisted w           | ait/attend OCS      |               |              |                |               |          |  |
|   | Employee Subcate                                                             |                               | Q,          |                          |                     |               |              |                |               |          |  |
|   | Union                                                                        | Code                          | unagei<br>Q | ment Record              |                     |               |              |                |               |          |  |
|   | Union Seniority                                                              | Date                          | <b></b>     |                          |                     |               |              |                |               |          |  |
|   | Works Cour                                                                   | ncil ID                       |             |                          |                     |               |              |                |               |          |  |
|   | Labor Faci                                                                   |                               | Q           |                          |                     |               |              |                |               |          |  |
|   | Entry Date                                                                   |                               |             |                          |                     |               |              |                |               |          |  |
|   | Stop Wage Progression Pay Union Fee Reason Q                                 |                               |             |                          |                     |               |              |                |               |          |  |
|   | Assigned Seniority Dates (?)                                                 | Exempt fro                    | m Lay       | off                      |                     |               |              |                |               |          |  |
|   | III Q                                                                        |                               |             |                          |                     |               | (4 – 4       | 1-5 of 22 🗸    | • •           | View All |  |
|   | Seniority Date                                                               | Control Value                 |             | Labor Seniorit           | / Date              | Overri        | de           | Override Reaso | n             |          |  |
|   |                                                                              |                               |             | [                        |                     |               |              | 0              |               |          |  |

Procedure,

continued

| Action                                                                                                    |                                                                    |                                                                                                    |                                                                       |                                                       |      |  |  |  |  |  |
|----------------------------------------------------------------------------------------------------|--------------------------------------------------------------------|----------------------------------------------------------------------------------------------------|-----------------------------------------------------------------------|-------------------------------------------------------|------|--|--|--|--|--|
| Only enter dates a                                                                                                    | s indicated. A                                                     | All other fields <b>1</b>                                                                                                    | must be le                                                            | eft blank.                                            |      |  |  |  |  |  |
| • Active Duty Ba                                                                                                    |                                                                    |                                                                                                    |                                                                       |                                                       |      |  |  |  |  |  |
| • AD Pay Scale Date – Date of the hire or Oath of Office                                                                                                    |                                                                    |                                                                                                    |                                                                       |                                                       |      |  |  |  |  |  |
| • <b>DEP Date</b> – Leave blank.                                                                                                    |                                                                    |                                                                                                    |                                                                       |                                                       |      |  |  |  |  |  |
| • Commission Date – Date of the hire or Oath of Office                                                                                                    |                                                                    |                                                                                                    |                                                                       |                                                       |      |  |  |  |  |  |
| • <b>DIEMS Date</b> – Date Initial Entry Military Service (any component)                                                                                                    |                                                                    |                                                                                                    |                                                                       |                                                       |      |  |  |  |  |  |
| • RSV Drill Obli                                                                                                    | gation Date                                                        | – Leave blank.                                                                                                    |                                                                       |                                                       |      |  |  |  |  |  |
| • Expected Loss                                                                                                    | Date – 8 year                                                      | rs from the origin                                                                                                    | nal DIEM                                                              | S date (minus 1                                       | day  |  |  |  |  |  |
| • Job Family En                                                                                                    | try Date – Da                                                      | ate of the hire or                                                                                                    | · Oath of C                                                           | Office                                                |      |  |  |  |  |  |
| <ul> <li>Mil Obligation</li> </ul>                                                                                                    | Compl Date                                                         | e – 8 years from I                                                                                                    | DIEMS da                                                              | ate (minus I day                                      | )    |  |  |  |  |  |
| unless prior disc                                                                                                    | charge author                                                      | ized under an ap                                                                                                    | proved pro                                                            | ogram (i.e. VOL                                       | LSE  |  |  |  |  |  |
| • Pay Allowance                                                                                                    | -                                                                  | -                                                                                                    |                                                                       | •                                                     |      |  |  |  |  |  |
| •                                                                                                    |                                                                    |                                                                                                    |                                                                       |                                                       |      |  |  |  |  |  |
| • Pay Base Date – Date member departs on RSV IADT orders to OCS.                                                                                                    |                                                                    |                                                                                                    |                                                                       |                                                       |      |  |  |  |  |  |
| • Pay Dase Date                                                                                                    | • Fuy base bate = Date member departs on NS v 1AD 1 olders to OCS. |                                                                                                    |                                                                       |                                                       |      |  |  |  |  |  |
| • Pay base Date                                                                                                    |                                                                    | ter departs on Re                                                                                                    |                                                                       |                                                       |      |  |  |  |  |  |
| •                                                                                                    |                                                                    |                                                                                                    |                                                                       |                                                       | itał |  |  |  |  |  |
| NOTE: Submit a                                                                                                    | request to PF                                                      | PC Customer Car                                                                                                    | re for a Sta                                                          | atement of Cred                                       |      |  |  |  |  |  |
| <b>NOTE:</b> Submit a Service (SOCS) in                                                                                                    | request to PF<br>n the case of j                                   | PC Customer Car<br>prior military ser                                                                                                    | re for a Sta<br>rvice. Any                                            | atement of Cred<br>necessary adjust                   |      |  |  |  |  |  |
| <b>NOTE:</b> Submit a<br>Service (SOCS) in<br>will take place via                                                                                                    | request to PF<br>n the case of j                                   | PC Customer Car<br>prior military ser                                                                                                    | re for a Sta<br>rvice. Any                                            | atement of Cred<br>necessary adjust                   |      |  |  |  |  |  |
| <b>NOTE:</b> Submit a Service (SOCS) in                                                                                                    | request to PF<br>n the case of j                                   | PC Customer Car<br>prior military ser                                                                                                    | re for a Sta<br>rvice. Any                                            | atement of Cred<br>necessary adjus<br><u>DB/15</u> ). | stm  |  |  |  |  |  |
| NOTE: Submit a<br>Service (SOCS) in<br>will take place via                                                                                                    | request to PF<br>n the case of j                                   | PC Customer Car<br>prior military ser                                                                                                    | re for a Sta<br>rvice. Any                                            | atement of Cred<br>necessary adjus<br><u>DB/15</u> ). | stm  |  |  |  |  |  |
| NOTE: Submit a<br>Service (SOCS) in<br>will take place via                                                                                                    | request to PF<br>n the case of j<br>a the SOCS p                   | PC Customer Car<br>prior military ser<br>rocess (see <u>E-Ma</u>                                                                                                    | re for a Sta<br>rvice. Any<br>ail ALSPC                               | atement of Cred<br>necessary adjus<br>DB/15).         | stm  |  |  |  |  |  |
| NOTE: Submit a<br>Service (SOCS) in<br>will take place via<br>Assigned Seniority Dates ©<br>Seniority Date                                                                                                    | request to PF<br>n the case of j<br>a the SOCS p                   | PC Customer Car<br>prior military ser<br>rocess (see <u>E-Ma</u>                                                                                                    | re for a Sta<br>rvice. Any<br><u>ail ALSPC</u><br><sub>Override</sub> | atement of Cred<br>necessary adjus<br>DB/15).         | stm  |  |  |  |  |  |
| NOTE: Submit a<br>Service (SOCS) in<br>will take place via<br>Assigned Seniority Dates ©<br>Seniority Date<br>ACTIVE DUTY BASE DATE                                                                                                    | request to PF<br>n the case of j<br>a the SOCS p                   | PC Customer Car<br>prior military ser<br>rocess (see <u>E-Ma</u>                                                                                                    | re for a Sta<br>rvice. Any<br>ail ALSPC                               | atement of Cred<br>necessary adjus<br>DB/15).         | stm  |  |  |  |  |  |
| NOTE: Submit a<br>Service (SOCS) in<br>will take place via<br>Assigned Seniority Dates ©<br>Seniority Date<br>ACTIVE DUTY BASE DATE<br>AD PAY SCALE DATE                                                                                                    | request to PF<br>n the case of j<br>a the SOCS p                   | PC Customer Car<br>prior military ser<br>rocess (see E-Ma                                                                                                    | re for a Sta<br>rvice. Any<br><u>ail ALSPC</u><br>Override            | atement of Cred<br>necessary adjus<br>DB/15).         | stm  |  |  |  |  |  |
| NOTE: Submit a<br>Service (SOCS) in<br>will take place via<br>Assigned Seniority Dates ©<br>© Q<br>Seniority Date<br>ACTIVE DUTY BASE DATE<br>AD PAY SCALE DATE<br>DEP DATE                                                                                                    | request to PF<br>n the case of j<br>a the SOCS p                   | C Customer Car<br>prior military ser<br>rocess (see E-Ma                                                                                                    | re for a Sta<br>rvice. Any<br>ail ALSPC                               | atement of Cred<br>necessary adjus<br>DB/15).         | stm  |  |  |  |  |  |
| NOTE: Submit a<br>Service (SOCS) in<br>will take place via<br>Assigned Seniority Dates ©<br>© © Q<br>Seniority Date<br>ACTIVE DUTY BASE DATE<br>AD PAY SCALE DATE<br>DEP DATE<br>COMMISSION DATE                                                                                                    | request to PF<br>n the case of j<br>a the SOCS p                   | C Customer Car<br>prior military ser<br>rocess (see E-Ma                                                                                                    | re for a Sta<br>rvice. Any<br><u>ail ALSPC</u><br>Override            | atement of Cred<br>necessary adjus<br>DB/15).         | stm  |  |  |  |  |  |
| NOTE: Submit a<br>Service (SOCS) in<br>will take place via<br>Assigned Seniority Dates ©<br>© Q<br>Seniority Date<br>ACTIVE DUTY BASE DATE<br>AD PAY SCALE DATE<br>DEP DATE<br>COMMISSION DATE<br>DIEMS DATE                                                                                                    | request to PF<br>n the case of j<br>a the SOCS p                   | C Customer Car<br>prior military ser<br>rocess (see E-Ma<br>05/17/2022                                                                                                    | re for a Sta<br>rvice. Any<br>ail ALSPC                               | atement of Cred<br>necessary adjus<br>DB/15).         | stm  |  |  |  |  |  |
| NOTE: Submit a<br>Service (SOCS) in<br>will take place via<br>Assigned Seniority Date<br>Assigned Seniority Date<br>ACTIVE DUTY BASE DATE<br>AD PAY SCALE DATE<br>DEP DATE<br>COMMISSION DATE<br>DIEMS DATE<br>RSV DRILL OBLIGATION DATE                                                                              | request to PF<br>n the case of j<br>a the SOCS p                   | C Customer Car<br>prior military ser<br>rocess (see E-Ma                                                                                                    | re for a Starvice. Any<br>ail ALSPC                                   | atement of Cred<br>necessary adjus<br>DB/15).         | stm  |  |  |  |  |  |
| NOTE: Submit a<br>Service (SOCS) in<br>will take place via<br>Assigned Seniority Dates ©<br>© Q<br>Seniority Date<br>ACTIVE DUTY BASE DATE<br>AD PAY SCALE DATE<br>DEP DATE<br>COMMISSION DATE<br>DIEMS DATE<br>RSV DRILL OBLIGATION DATE<br>EXPECTED LOSS DATE                                                       | request to PF<br>n the case of j<br>a the SOCS p                   | C Customer Car<br>prior military ser<br>rocess (see E-Ma<br>05/17/2022                                                                                                    | re for a Sta<br>rvice. Any<br>ail ALSPC                               | atement of Cred<br>necessary adjus<br>DB/15).         | stm  |  |  |  |  |  |
| NOTE: Submit a<br>Service (SOCS) in<br>will take place via<br>Assigned Seniority Dates<br>Active dury base date<br>ACTIVE DUTY BASE DATE<br>AD PAY SCALE DATE<br>DEP DATE<br>COMMISSION DATE<br>DIEMS DATE<br>RSV DRILL OBLIGATION DATE<br>EXPECTED LOSS DATE<br>JOB FAMILY ENTRY DATE                                | request to PF<br>n the case of j<br>a the SOCS p                   | C Customer Car<br>prior military ser<br>rocess (see E-Ma<br>05/17/2022 fff)<br>05/17/2022 fff)<br>05/17/2022 fff)<br>05/17/2022 fff)<br>05/17/2022 fff)<br>05/17/2022 fff)<br>05/17/2022 fff)<br>05/17/2022 fff)<br>05/17/2022 fff)                                                                                                    | re for a Sta<br>rvice. Any<br>ail ALSPC                               | atement of Cred<br>necessary adjus<br>DB/15).         |      |  |  |  |  |  |
| NOTE: Submit a<br>Service (SOCS) in<br>will take place via<br>Assigned Seniority Dates ©<br>© Q<br>Seniority Date<br>ACTIVE DUTY BASE DATE<br>AD PAY SCALE DATE<br>DEP DATE<br>COMMISSION DATE<br>DIEMS DATE<br>RSV DRILL OBLIGATION DATE<br>EXPECTED LOSS DATE<br>JOB FAMILY ENTRY DATE<br>MIL OBLIGATION COMPL DATE | request to PF<br>n the case of j<br>a the SOCS p                   | Customer Carprior military ser         prior military ser         ocsss (see E-Ma         05/17/2022 mm         05/17/2022 mm | re for a Sta<br>rvice. Any<br>ail ALSPC                               | atement of Cred<br>necessary adjus<br>DB/15).         | stm  |  |  |  |  |  |

Procedure,

continued

| Step  |                                                                             |                              | Act                 | ion             |                |                    |                 |  |  |  |  |
|-------|-----------------------------------------------------------------------------|------------------------------|---------------------|-----------------|----------------|--------------------|-----------------|--|--|--|--|
| 26    | Date of Rank                                                                | – Date of the                | hire or Oa          | h of Of         | fice           |                    |                 |  |  |  |  |
| Cont. | • RSV Comp S                                                                | <b>BP Elect Date</b>         | e – Leave l         | olank.          |                |                    |                 |  |  |  |  |
|       | • Rotation Date – Leave at default.                                         |                              |                     |                 |                |                    |                 |  |  |  |  |
|       | • Reserve Accession Class Date – Date of the hire or Oath of                |                              |                     |                 |                |                    |                 |  |  |  |  |
|       | Office/Enlistment Contract                                                  |                              |                     |                 |                |                    |                 |  |  |  |  |
|       | • Reserve Anniversary Date – Date of Enlistment Contract or date of initial |                              |                     |                 |                |                    |                 |  |  |  |  |
|       | entry if continuous service                                                 |                              |                     |                 |                |                    |                 |  |  |  |  |
|       | • Reserve Eligibility Date – Date of the hire or Oath of Office             |                              |                     |                 |                |                    |                 |  |  |  |  |
|       | Reserve Initia                                                              | ation Date – D               | Date of the         | hire or (       | Oath of Office | ce                 |                 |  |  |  |  |
|       | Reserve Lette                                                               | e <b>r Date</b> – Leav       | ve blank.           |                 |                |                    |                 |  |  |  |  |
|       | • RTB Eligibility Date – Leave blank.                                       |                              |                     |                 |                |                    |                 |  |  |  |  |
|       | • RTB Letter I                                                              | Date – Leave b               | lank                |                 |                |                    |                 |  |  |  |  |
|       | • RTB Letter F                                                              | Response Date                | e – Leave b         | lank.           |                |                    |                 |  |  |  |  |
|       | DATE OF RANK                                                                | 000096                       | 05/17/2022          | iii i           |                |                    |                 |  |  |  |  |
|       | RSV COMP SBP ELECT DATE                                                     |                              |                     | i               |                |                    |                 |  |  |  |  |
|       | ROTATION DATE                                                               |                              |                     | iii             |                |                    |                 |  |  |  |  |
|       | RSRV ACCESSION CLASS DATE                                                   |                              | 05/17/2022          | Ē               |                |                    |                 |  |  |  |  |
|       | RSV ANNIVERSARY DATE                                                        |                              | 05/17/2022          | iii -           |                |                    |                 |  |  |  |  |
|       | RSV ELIGIBILITY DATE                                                        |                              | 05/17/2022          | i               |                |                    |                 |  |  |  |  |
|       | RSV INITIATION DATE                                                         |                              | 05/17/2022          | i               |                |                    |                 |  |  |  |  |
|       | RESERVE LETTER DATE                                                         |                              |                     | Ē               |                |                    |                 |  |  |  |  |
|       | RTB ELIGIBILITY DATE                                                        |                              |                     | Ē               |                |                    |                 |  |  |  |  |
|       | RTB LETTER DATE                                                             |                              |                     |                 |                |                    |                 |  |  |  |  |
|       | RTB LETTER RESPONSE DATE                                                    |                              |                     |                 |                |                    |                 |  |  |  |  |
|       |                                                                             |                              | L                   |                 |                |                    | <b></b>         |  |  |  |  |
|       | Recalculate Seniori                                                         | ty Dates                     |                     |                 |                |                    |                 |  |  |  |  |
|       | Job Data                                                                    | Employment Data              |                     |                 | Benefits Pro   | gram Participation |                 |  |  |  |  |
|       | Save Return to Search                                                       | Notify Refresh               |                     |                 | Update/Display | Include History    | Correct History |  |  |  |  |
|       | Vork Location   Job Information                                             | Job Labor   Payroll   Salary | Plan   Compensation | 1               |                |                    |                 |  |  |  |  |
|       |                                                                             |                              |                     |                 |                |                    |                 |  |  |  |  |
| 27    | Select the Payro                                                            | oll Tab.                     |                     |                 | <b>-</b>       |                    |                 |  |  |  |  |
|       | Work Location                                                               | Job Information              | Job <u>L</u> abor   | <u>P</u> ayroll | Salary Plan    | <u>C</u> ompensa   | ation           |  |  |  |  |
|       | Line Cimeron                                                                |                              |                     |                 | EmpLID         | 1234567            |                 |  |  |  |  |
|       |                                                                             |                              |                     |                 |                |                    |                 |  |  |  |  |

Procedure,

|                          |                                                                                                    |                           | Action                             |       |                        |          |         |  |  |  |
|--------------------------|----------------------------------------------------------------------------------------------------|---------------------------|------------------------------------|-------|------------------------|----------|---------|--|--|--|
| this will u              | <b>Pay Group</b> – Should default to USCG STG. Once the hire has been approved this will update to USCG RSV (USCG Reservist).<br>Select the <b>Salary Plan</b> tab. |                           |                                    |       |                        |          |         |  |  |  |
| Work Location            | Job Information Job Labor                                                                                                    | Payroll                   | <u>S</u> alary Plan                | Comp  | pensation              |          |         |  |  |  |
| Lisa Simpson<br>Employee | Military Service                                                                                                    |                           | Empl ID 1:<br>Empl Record 0        |       |                        |          |         |  |  |  |
| Payroll Informa          | ntion (?)                                                                                                    |                           |                                    |       | Q   14                 | 1 of 1   | v ->    |  |  |  |
|                          | Effective Date 05/17/2022                                                                                                    |                           |                                    |       |                        | Go To F  | Row     |  |  |  |
| Eff                      | ective Sequence 0<br>HR Status Active                                                                                                    |                           | Action Hire<br>Reason New Position |       |                        | -        |         |  |  |  |
|                          | Payroll Status Active                                                                                                    | Job Indicator Primary Job |                                    |       | Current                |          |         |  |  |  |
| Global Payrol            | Payroll System Global Payroll                                                                                                    |                           |                                    |       |                        |          |         |  |  |  |
|                          | Pay Group USCG STG                                                                                                    | USC                       | G AD Staging Pay                   | group |                        |          |         |  |  |  |
| Setting                  |                                                                                                    |                           | Schedule                           |       |                        |          |         |  |  |  |
|                          | Pay Group Eligibility                                                                                                    | -                         | ility Group                        |       |                        |          |         |  |  |  |
|                          | Pay Group Rate Type<br>Pay Group As Of Date                                                                                                    | -                         | Rate Type<br>Rate As Of            |       |                        |          |         |  |  |  |
| Job Data                 | Employment Data                                                                                                    |                           |                                    |       | Benefits Program Parti | cipation |         |  |  |  |
| ок                       | Cancel Apply                                                                                                    |                           |                                    |       |                        |          | Refresh |  |  |  |
| Work Location            | Job Information   Job Labor   Payroll                                                                                                    | Salary Plan               | Compensation                       | ı     |                        |          |         |  |  |  |

Continued on next page

Procedure,

continued

| Step | Action                                                                               |  |
|------|--------------------------------------------------------------------------------------|--|
| 29   | Only enter fields as indicated. All other fields must be left blank.                 |  |
|      | • Salary Admin Plan – Should default to ENL (If not, select it from the lookup       |  |
|      | icon).                                                                               |  |
|      | • Grade – Defaults to the Pay Grade based on the Job Code entered on the Job         |  |
|      | Information Tab. If the member is being accessed at a different grade, click         |  |
|      | the lookup icon and select the appropriate Grade. In this example E2 based on        |  |
|      | SAOC Job Code.                                                                       |  |
|      | • Grade Entry Date – Should default to the date of hire.                             |  |
|      | • Step – Enter 1 and hit tab.                                                        |  |
|      | <b>NOTE:</b> If the Job Code number does not match the Grade Step – An error         |  |
|      | message is received when the SPO is trying to approve the hire and must be           |  |
|      | fixed.                                                                               |  |
|      | NOTE: This step is necessary for the information on the Compensation                 |  |
|      | tab to populate.                                                                     |  |
|      | • Step Entry Date – Will default to the date of hire.                                |  |
|      |                                                                                      |  |
|      | Select the <b>Compensation</b> tab.                                                  |  |
|      | Work Location Job Information Job Labor Payroll Salary Plan Compensation             |  |
|      | Lisa Simpson Empl ID 1234567                                                         |  |
|      | Employee Military Service Empl Record 0                                              |  |
|      | Salary Plan Details ⑦ Q   I d d 1 of 1 v b b                                         |  |
|      | Effective Date 05/17/2022 Go To Row                                                  |  |
|      | Effective Sequence 0 Action Hire                                                     |  |
|      | HR Status Active Reason New Position Payroll Status Active Job Indicator Primary Job |  |
|      | ▼ Military Current                                                                   |  |
|      | Rank Q                                                                               |  |
|      | Rank Entry Date                                                                      |  |
|      | Worn Rank Q                                                                          |  |
|      | Worn Rank Type                                                                       |  |
|      | Skill Grade                                                                          |  |
|      | Salary Admin Dian ENI O C Falistad Pay Table                                         |  |
|      |                                                                                      |  |
|      | Grade E2 Q 2022 Enlisted Pay Table Grade Entry Date 05/17/2022                       |  |
|      | Step It Q Step Entry Date 05/17/2022                                                 |  |
|      |                                                                                      |  |
|      | Job Data Employment Data Benefits Program Participation                              |  |
|      | OK Cancel Apply Refresh                                                              |  |
|      | Work Location   Job Information   Job Labor   Payroll   Salary Plan   Compensation   |  |
|      |                                                                                      |  |

Procedure,

continued

| Step | Action                                                                                                    |
|------|----------------------------------------------------------------------------------------------------|
| 30   | Select the <b>Compensation</b> tab.                                                                                                    |
|      | Work Location         Job Information         Job Labor         Payroll         Salary Plan         Compensation                                                                                                    |
|      | Empl ID 1234567                                                                                                    |
| 31   | Click Default Pay Components (this updates the Compensation Rate and                                                                                                    |
|      | Frequency data). Click the Benefits Program Participation link.                                                                                                    |
|      | Work Location         Job Labor         Payroll         Salary Plan         Compensation                                                                                                    |
|      | Lisa Simpson Empl ID 1234567<br>Employee Military Service Empl Record 0                                                                                                    |
|      | Compensation Details ① Q I I I I I I I I I I I I I I I I I I                                                                                                    |
|      | Effective Date 05/17/2022 Go To Row                                                                                                    |
|      | Effective Sequence 0 Action Hire<br>HR Status Active Reason New Position                                                                                                    |
|      | Payroll Status Active Job Indicator Primary Job Current                                                                                                    |
|      | Compensation Rate 2,318.25 USD Q *Frequency S Q Semimonth                                                                                                    |
|      | Comparative Information ⑦ Pay Rates ⑦                                                                                                    |
|      | Default Pay Components Contract Change Prorate Option                                                                                                    |
|      | Pay Components (1)                                                                                                    |
|      | ■ Q (4 1-1 of 1 マ ) )                                                                                                    |
|      | Amounts <u>Controls</u> Changes Conversion II▶                                                                                                    |
|      | *Rate Code Seq Comp Rate Currency Frequency Points Percent Rate Code Group                                                                                                    |
|      | 1 BASIC Q 0 4,636.50000 USD Q M Q + -                                                                                                    |
|      | Calculate Compensation                                                                                                    |
|      | Job Data Employment Data Benefits Program Participation                                                                                                    |
|      | OK Cancel Apply Refresh                                                                                                    |
|      | Work Location   Job Information   Job Labor   Payroll   Salary Plan   Compensation                                                                                                    |
|      |                                                                                                    |
| 32   | <b>Benefits System</b> – Select Base Benefits from the drop-down.                                                                                                    |
|      | Benefit Program Participation                                                                                                    |
|      | Lisa Simpson Empl ID 1234567<br>Employee Military Service Empl Record 0                                                                                                    |
|      | Benefit Status () Q    4 4 1011 V  > >                                                                                                    |
|      |                                                                                                    |
|      | Benefit Record Number 0 Go To Row Go To Row                                                                                                    |
|      | Effective Sequence 0 Action Hire                                                                                                    |
|      | HR Status Active Reason New Position<br>Payroll Status Active Job Indicator Primary Job                                                                                                    |
|      | *Benefits System Not Managed in PeopleSoft   Benefits Employee Statue                                                                                                    |
|      | Annual Benefits Base Rate Unterstanding and the second second sec |
|      | Not Managed in PeopleSoft Benefits Administration Eligibility ③                                                                                                    |
|      |                                                                                                    |
|      | Elig Fld 1 Elig Fld 2 Elig Fld 3                                                                                                    |
|      | Elig Fld 4 Elig Fld 5 Elig Fld 6                                                                                                    |
|      | Elig Fld 7 Elig Fld 8 Elig Fld 9                                                                                                    |
|      |                                                                                                    |
|      | Danafit Dragrom Dataila Dataila                                                                                                    |
|      | Elig Fld 1     Elig Fld 2     Elig Fld 3       Elig Fld 4     Elig Fld 5     Elig Fld 6                                                                                                    |

#### Procedure,

continued

| Step | Action                                                                                                    |  |
|------|----------------------------------------------------------------------------------------------------|--|
| 33   | Only enter fields as indicated. All other fields must be left blank.                                                 |  |
|      | • Effective Date – If completing the Job Data AFTER the effective date of hire, change the date to the date of hire. |  |
|      | • <b>Benefit Program</b> – Select ACG from the lookup icon.                                                          |  |
|      | Click the <b>Job Data</b> link.                                                                                      |  |
|      | Benefit Program Participation                                                                                        |  |
|      | Lisa Simpson Empl ID 1234567<br>Employee Military Service   Find Record 0                                            |  |
|      | Benefit Status 🕐 Q     4 4 1 of 1 🗸 🕨                                                                                |  |
|      | Benefit Record Number  Go To Row  Go To Row  05/17/2022                                                              |  |
|      | Effective Sequence 0 Action Hire                                                                                     |  |
|      | HR Status Active Reason New Position                                                                                 |  |
|      | Payroll Status Active Job Indicator Primary Job                                                                      |  |
|      | *Benefits System Base Benefits V Benefits Employee Status Active                                                     |  |
|      | Annual Benefits Base Rate USD                                                                                        |  |
|      | Benefits Administration Eligibility ⑦                                                                                |  |
|      | BAS Group ID Q                                                                                                    |  |
|      | Elig Fld 1 Elig Fld 2 Elig Fld 3                                                                                     |  |
|      | Elig Fld 4 Elig Fld 5 Elig Fld 6                                                                                     |  |
|      | Elig Fld 7 Elig Fld 8 Elig Fld 9                                                                                     |  |
|      | Benefit Program Participation Details ⑦ Q     4 4 1 of 1 v > >   View All                                            |  |
|      | *Effective Date 05/17/2022 E Currency Code USD                                                                       |  |
|      | *Benefit Program ACG Q CG/NOAA Active Deduction Prog                                                                 |  |
|      | Job Data Employment Data Benefits Program Participation                                                              |  |
|      | OK Cancel Apply Refresh                                                                                              |  |
|      |                                                                                                    |  |

Procedure,

| Step | Action                                                                                                    |
|------|----------------------------------------------------------------------------------------------------|
| 34   | To submit, click <b>OK</b> .                                                                                     |
|      | Work Location         Job Information         Job Labor         Payroll         Salary Plan         Compensation |
|      | Lisa Simpson<br>Employee Military Service Empl ID 1234567<br>Empl Record 0                                       |
|      | Work Location Details 🕐 Q 1 14 🗧 1 of 1 🗸 🕨 🗏                                                                    |
|      | *Effective Date 05/17/2022 💼 Go To Row + -                                                                       |
|      | Effective Sequence 0 *Action Hire •                                                                              |
|      | HR Status Active Reason New Position                                                                             |
|      | Payroll Status Active *Job Indicator Primary Job                                                                 |
|      | Position Number 00095687 Q ROCI (SVC/CIV) Current                                                                |
|      | Use Position Data                                                                                                |
|      | Position Entry Date 05/17/2022                                                                                   |
|      | *Regulatory Region RSV Q Reservists                                                                              |
|      | *Company ACG Q UNITED STATES COAST GUARD                                                                         |
|      | *Business Unit OFFCG Q Enlisted CG                                                                               |
|      | *Department 004750 Q CG Academy                                                                                  |
|      | Department Entry Date 05/17/2022                                                                                 |
|      | *Location CT0038 Q CG Academy                                                                                    |
|      | Establishment ID USCG Q Active CG Date Created 05/17/2022                                                        |
|      | Last Start Date                                                                                                  |
|      | ▼ Military                                                                                                    |
|      | Reserve Class Code I Q Inact Du Officer w/in 8 yr obl                                                            |
|      | Component Category N Q Not Applicable                                                                            |
|      | Job Data Employment Data Benefits Program Participation                                                          |
|      | OK Cancel Apply Refresh Work Location   Job Information   Job Labor   Payroll   Salary Plan   Compensation       |
|      | rom coverent overmenterent overcever i region i Salaty Flatt i Outriversaever                                    |

Continued on next page

Procedure,

continued

| Step | Action                                                                                                    |
|------|----------------------------------------------------------------------------------------------------|
| 35   | Several Messages will display (randomly ordered). Click OK for each one                                                           |
|      | (wait for the "processing-circle-of-death" to finish).                                                                            |
|      | Warning Head count of 1366 exceeds maximum head count of 0 for position. (1000,156)                                               |
|      | When Position Management is installed, head counts for each position are compared to the maximum head count on the Specific       |
|      | Information page. Correct position number, change maximum to allow an additional incumbent, or leave as is.                       |
|      | OK Cancel                                                                                                    |
|      |                                                                                                    |
|      |                                                                                                    |
|      | Warning Compensation Frequency has been updated. (1010,264)                                                                       |
|      | Compensation Frequency has been updated.                                                                                          |
|      |                                                                                                    |
|      | OK Cancel                                                                                                    |
|      |                                                                                                    |
|      |                                                                                                    |
|      | Warning Hourly Rate is less than the minimum specified in the Salary Grade Table. (1000,32)                                       |
|      | A minimum hourly rate is specified in the Salary Grade Table, and the hourly rate entered on this panel falls below that minimum. |
|      | If the specified hourly rate is correct, leave as is. Otherwise, enter the correct hourly rate.                                   |
|      | OK Cancel                                                                                                    |
|      | Sur                                                                                                    |
|      |                                                                                                    |
|      | JOB DATA CMP EMPLID : 1234567 COMPANY ACG ACTION HIR (0,0)                                                                        |
|      |                                                                                                    |
|      | OK                                                                                                    |
|      |                                                                                                    |
|      |                                                                                                    |

#### Procedure,

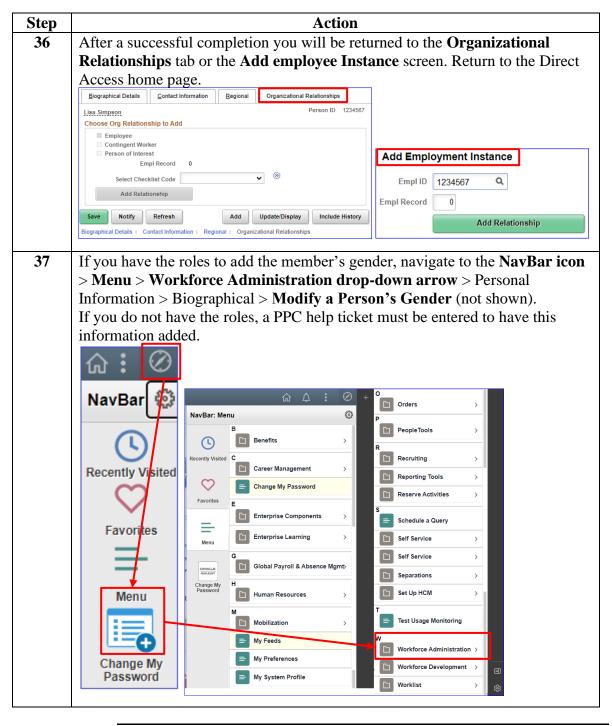

Continued on next page

#### Procedure,

continued

| Step | Action                                                                  |                       |
|------|-------------------------------------------------------------------------|-----------------------|
| 38   | Enter the Empl ID and click Search. The Include History                 | box is already        |
|      | checked.                                                                |                       |
|      | Personal Gender Change                                                  |                       |
|      | Enter any information you have and click Search. Leave fields blank for | a list of all values. |
|      | Find an Existing Value                                                  |                       |
|      | Search Criteria                                                         |                       |
|      | Empl ID begins with V 1234567                                           |                       |
|      | Name begins with 🗙                                                      |                       |
|      | Last Name begins with 🗙                                                 |                       |
|      | Second Last Name begins with 🗸                                          |                       |
|      | Alternate Character Name begins with 🗸                                  |                       |
|      | Middle Name begins with 🗸                                               |                       |
|      | Business Unit begins with 🗸                                             |                       |
|      | Department Set ID begins with 🗸                                         | Q                     |
|      | Department begins with 🗸                                                | Q                     |
|      | ✓ Include History □ Case Sensitive                                      |                       |
|      | Search Clear Basic Search 🖾 Save Search Criteria                        |                       |
|      |                                                                         |                       |

#### Procedure,

| Step | Action                                                                                          |
|------|-------------------------------------------------------------------------------------------------|
| 39   | The Gender Change tab will display. The Gender Marker Change Effdt must be                      |
|      | the day after your date of entry. This date cannot be back-dated.                               |
|      | Select the appropriate Gender radio button and select Data Correction from the                  |
|      | Gender Change Reason drop-down (used for entering a new member's gender                         |
|      | OR to correct an incorrect gender).                                                             |
|      |                                                                                                 |
|      | <b>NOTE: DO NOT USE Gender Marker Change</b> – Used to modify a member                          |
|      | who has followed established COMDT Policy and is physically changing                            |
|      | genders.                                                                                        |
|      |                                                                                                 |
|      | Click Save.                                                                                     |
|      | Gender Change                                                                                   |
|      | Lisa Simpson Empl ID 1234567                                                                    |
|      | Personal Data Effdt Find   View All First ④ 1 of 1 ④ Last                                       |
|      | *Effective Date 05/18/2022                                                                      |
|      | Gender                                                                                          |
|      | *Highest Education Level Bachelor's                                                             |
|      | *Marital Status Single As of: 05/09/1997                                                        |
|      | Language Code                                                                                   |
|      | Alternate ID Full-Time Student                                                                  |
|      | Gender Mark Data Personalize   Find   View All   🔄   📑 Biographical Information 🕢 1 of 1 🕟 Last |
|      | Effective Date Gender Gender Change Last Update Date/Time by                                    |
|      | 05/18/2022                                                                                      |
|      |                                                                                                 |
|      | Gender Marker Change                                                                            |
|      | Effdt 05/18/2022 🛐 💿 Female 🔿 Male Gender Change Reason Data Correction 🗸                       |
|      | 🗑 Save 🔯 Return to Search                                                                       |
|      |                                                                                                 |
| 40   | Now showing 1 of 2 rows.                                                                        |
| 40   | Gender Change                                                                                   |
|      |                                                                                                 |
|      | Miss Lisa Simpson Empl ID 1234567 Personal Data Effdt Find   View All First ( 1 of 2 ) Last     |
|      | Personal Data Effdt Find   View All First (1 of 2 )                                             |
|      | *Effective Date 05/18/2022                                                                      |
|      | Gender Female                                                                                   |
|      | *Highest Education Level Bachelor's                                                             |
|      | *Marital Status Single As of: 05/09/1997                                                        |
|      |                                                                                                 |

| Introduction | This section provides the procedures for approving an Accession in DA.                                                                                                    |
|--------------|----------------------------------------------------------------------------------------------------|
| Information  | <ul> <li>SPO Auditor/PAO user access is required to approve an accession.</li> <li>The approver cannot be the same person who entered the accession.<br/>The member will <b>NOT be paid</b> until the accession transaction is approved (remains in the staging Pay Group), the contract is entered and then the contract is approved.</li> </ul> |

#### **Approving an Accession**

**Procedure** See below.

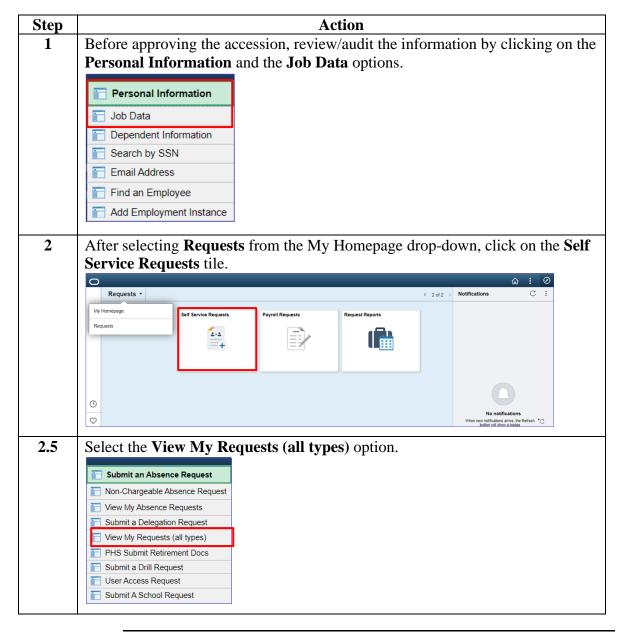

# Approving an Accession, Continued

#### Procedure,

continued

| Step | p Action                                                                                                    |  |
|------|----------------------------------------------------------------------------------------------------|--|
| 3    | Select the <b>Requests I am Approver For</b> radio button. You may narrow the search by filling in the <b>Transaction Name</b> , <b>Status</b> and <b>Dates</b> . Click <b>Populate Grid</b> .                                                                                                    |  |
|      | View My Action Requests                                                                                                    |  |
|      | Milhouse Van Houten                                                                                                    |  |
|      | <ol> <li>'My Submitted Requests' allows member to bring up only their Action Requests.</li> <li>'Requests I am Approver For' allows approver to bring up only those Action Requests submitted to them.</li> <li>'All Requests' allows the approver to pull up their Action Requests and those submitted to them.</li> <li>Transaction Name field allows user to select a particular transaction (i.e., Absence Request, Delegation, etc.)</li> <li>Refresh button clears the grid and defaults it back to 'My Submitted Requests' and Transaction Status of 'Pending'.</li> <li>Populate Grid button populates the grid based on what was selected for the radio button, Transaction Name, Transaction Status, and what was entered in the Submission From/Submission To Dates.</li> </ol> |  |
|      | O My Submitted Requests I am Approver For O All Requests                                                                                                    |  |
|      | Transaction Name:     All Transactions       Transaction Status:     Pending                                                                                                    |  |
|      | Submission From Date:<br>Submission To Date: Populate Grid Refresh                                                                                                    |  |
| 4    | Click the Approve/Deny link for the accession you are approving.           Transaction Name         Status         Member's Last Name         Nember's Emplid         Member's Deptid         Submitted By         Approver         Submission Date         Drill Date         Approve/Deny           AccessionHire         Pending         Lisa Simpson         1234567         002817         Ralph Wiggum         Millhouse Van Houten         2022/05/17         Approve/Deny                                                                                                    |  |
|      | Order Annrovals Personalize   Find   Vew All   73   12 First (4) 1-4 of 4 (4) Last                                                                                                    |  |

### Approving an Accession, Continued

#### Procedure,

continued

| Step | Action                                                                                                    |  |
|------|----------------------------------------------------------------------------------------------------|--|
| 5    | Enter any needed <b>Comments</b> and select either <b>Approve</b> or <b>Deny</b> (deny returns                                                                                                    |  |
|      | the accession to the HRS user).                                                                                                    |  |
|      | Action Request                                                                                                    |  |
|      | Approval/SOD for Accessions                                                                                                    |  |
|      | Simpson,Lisa Marie                                                                                                    |  |
|      | Review hire data in the Request Information box.                                                                                                    |  |
|      | <ul> <li>To approve a Hire Request, press the Approve button.</li> <li>To deny a Hire Request, enter a comment and press the Deny button. A Notification will be sent to the originator.</li> <li>After a Hire Request has been approved, data will be pushed to DA 8.0.</li> </ul> |  |
|      | Request Details                                                                                                    |  |
|      | Employee ID: 1234567                                                                                                    |  |
|      | Request URL                                                                                                    |  |
|      | Click here to view additional request information.                                                                                                    |  |
|      | Request Approvers                                                                                                    |  |
|      | Approver: 9876543 Milhouse Van Houten                                                                                                    |  |
|      | Comment: Welcome aboard.                                                                                                    |  |
|      | Approve Deny                                                                                                    |  |
|      | Accessions Hire Approval                                                                                                    |  |
|      | Accession Hire Request:Pending                                                                                                    |  |
|      | One Approval level                                                                                                    |  |
|      | Pending                                                                                                    |  |
|      | Milhouse Van Houten<br>Initial Approve Action Request                                                                                                    |  |
|      | 8                                                                                                    |  |
| 6    | Once Approved the buttons will be arround out often the system serves the                                                                                                    |  |
| U    | Once <b>Approved</b> , the buttons will be greyed out after the system saves the                                                                                                    |  |
|      | approval. Click the X to close the page.                                                                                                    |  |
|      | Approve Deny                                                                                                    |  |
|      | Accessions Hire Approval                                                                                                    |  |
|      | Accession Hire Request: Approved  View/Hide Comments                                                                                                    |  |
|      | One Approval level                                                                                                    |  |
|      | Approved                                                                                                    |  |
|      | Milhouse Van Houten<br>Initial Approve Action Request                                                                                                    |  |
|      | ✓ 05/17/22 - 3:30 PM                                                                                                    |  |
|      | Comments                                                                                                    |  |
|      | Milhouse Van Houten at 05/17/22 - 3:30 PM<br>Welcome aboard.                                                                                                    |  |
|      |                                                                                                    |  |

# Approving an Accession, Continued

#### Procedure,

| Step | Action                                                                                                    |
|------|----------------------------------------------------------------------------------------------------|
| 7    | Return to the Job Data Payroll tab to confirm the members Pay Group has                                          |
|      | changed to USCG RSV and repeat the process for the next accession.                                               |
|      | Work Location         Job Information         Job Labor         Payroll         Salary Plan         Compensation |
|      | Lisa Simpson Empl ID 1234567<br>Employee Military Service Empl Record 0                                          |
|      | Payroll Information ⑦ Q I H 4 1 of 1 v b b                                                                       |
|      | Effective Date 05/17/2022 Go To Row                                                                              |
|      | Effective Sequence 0 Action Hire                                                                                 |
|      | HR Status Active Reason New Position Pavroll Status Active Job Indicator Primary Job                             |
|      |                                                                                                    |
|      | Payroll System Global Payroll Current                                                                            |
|      | Global Payroll Pay Group USCG RSV USCG Reservist                                                                 |
|      | Setting Holiday Schedule                                                                                         |
|      | Use Pay Group Eligibility Eligibility Eligibility Group                                                          |
|      | Use Pay Group Rate Type Exchange Rate Type                                                                       |
|      | Use Pay Group As Of Date Use Rate As Of                                                                          |
|      | Job Data Employment Data Benefits Program Participation                                                          |
|      | Save Return to Search Notify Refresh Update/Display Include History Correct History                              |
|      | Work Location   Job Information   Job Labor   Payroll   Salary Plan   Compensation                               |
|      |                                                                                                    |

#### **Entering Contract Data**

**Introduction** This section provides the procedures for completing the contract of a member (in this example with no prior service).

**Procedure** See below.

| Step | Action                                      |
|------|---------------------------------------------|
| 1    | Click on the <b>Career Management</b> tile. |
|      | Career Management                           |
|      |                                             |
| 1.5  | Select the Contract Data option.            |
|      | Colligated Service Report                   |
|      | E Contract Data                             |
|      | DD-4 Enlistment/Reenlistment                |
|      | Agreement to Extend/Reextend                |
|      | Ext/Rext within 30 days Report              |
|      | AD 6th or 10th Yr Anniversary               |
|      | Extensions not Executed                     |
|      | E Board Images                              |
|      |                                             |

*Continued on next page* 

# Entering Contract Data, Continued

#### Procedure,

continued

| Step | Action                                                                                                    |  |  |
|------|----------------------------------------------------------------------------------------------------|--|--|
| 2    | Click the Add a New Value tab.                                                                                    |  |  |
|      | Update Contracts<br>Enter any information you have and click Search. Leave fields blank for a list of all values. |  |  |
|      | Find an Existing Value                                                                                            |  |  |
|      | ▼ Search Criteria                                                                                                 |  |  |
|      | Empl ID begins with 🗸                                                                                             |  |  |
|      | Contract Number begins with 🗸                                                                                     |  |  |
|      | Name begins with 🗸                                                                                                |  |  |
|      | Last Name begins with 🗸                                                                                           |  |  |
|      | Second Last Name begins with 🗸                                                                                    |  |  |
|      | Alternate Character Name begins with 🗸                                                                            |  |  |
|      | Include History □ Correct History □ Case Sensitive                                                                |  |  |
|      | Search Clear Basic Search 🖾 Save Search Criteria                                                                  |  |  |
|      | Find an Existing Value   Add a New Value                                                                          |  |  |
| 3    | Enter the <b>Empl ID</b> and the <b>Contract Number</b> (Ex. 0001). Click <b>Add</b> .                            |  |  |
|      | Update Contracts                                                                                                  |  |  |
|      | Eind an Existing Value Add a New Value                                                                            |  |  |
|      | *Empl ID 1234567 <b>Q</b>                                                                                         |  |  |
|      | *Contract Number 0001                                                                                             |  |  |
|      | Add                                                                                                    |  |  |
|      | Find an Existing Value   Add a New Value                                                                          |  |  |

# Entering Contract Data, Continued

#### Procedure,

| Step                                                            | Action                                                                                                    | n                                                              |  |
|-----------------------------------------------------------------|----------------------------------------------------------------------------------------------------|----------------------------------------------------------------|--|
| 4                                                               | The Contract Status/Content tab displays with the <b>Contract Number</b> (Ex. 0001).                                                                             |                                                                |  |
|                                                                 | • Contract Begin Date – Ensure it is the date of hire.                                                                                                    |                                                                |  |
|                                                                 | • <b>Regulatory Region</b> – Change to the appr                                                                                                    |                                                                |  |
| <ul> <li>Contract Content – A statement is required.</li> </ul> |                                                                                                    |                                                                |  |
|                                                                 | Contract Status/Content Contract Type/Clauses Reason/Oath Info                                                                                                   | Contract Leave Mbr Service Dates Contract Approval             |  |
|                                                                 |                                                                                                    |                                                                |  |
|                                                                 | Lisa Simpson Perso<br>Contract Data                                                                                                    | 10 1234567                                                     |  |
|                                                                 | Contract Number 0001                                                                                                    | *Contract Status Active V                                      |  |
|                                                                 | Contract Begin Date 05/17/2022 💼 Con                                                                                                    | tract Expected End Date                                        |  |
|                                                                 | Contract End Date                                                                                                    | *Regulatory Region AD Q                                        |  |
|                                                                 | Comment                                                                                                    | Additional Contract                                            |  |
|                                                                 | Contract Template ID Q                                                                                                    | More than one year expected                                    |  |
|                                                                 | Initialize Contract                                                                                                    | Waive Working Time Compliance                                  |  |
|                                                                 | Provider ID Q                                                                                                    |                                                                |  |
|                                                                 | Contract Content Member is a great candidate for this position.                                                                                                  | <u>퇴</u>                                                       |  |
|                                                                 | weinber is a great candidate for and position.                                                                                                    |                                                                |  |
|                                                                 |                                                                                                    |                                                                |  |
|                                                                 | Save Notify Add                                                                                                    | d Update/Display Include History Correct History               |  |
|                                                                 | Contract Status/Content   Contract Type/Clauses   Reason/Oath Info   Contract L                                                                                  |                                                                |  |
|                                                                 |                                                                                                    | eave   Mibi Service Dates   Contract Approval   Contract Addit |  |
| 5                                                               | Select the <b>Contract Type/Clauses</b> tab.                                                                                                    |                                                                |  |
|                                                                 | Contract Status/Content Contract Type/Clauses Reason/Oath Info Co                                                                                                | ontract Leave Mbr Service Dates Contract Approval              |  |
|                                                                 | Lies Simpson Denced                                                                                                    | D_ 4034567                                                     |  |
| 6                                                               | • Contract Type - Select the appropriate t                                                                                                    | type from the lookup icon (Ex. ENI.)                           |  |
| Ū                                                               | <ul> <li>6 • Contract Type – Select the appropriate type from the lookup icon (Ex. ENL).</li> <li>• Comment – Enter any contractual specific reasons.</li> </ul> |                                                                |  |
|                                                                 | Contract Status/Content Contract Type/Clauses Reason/Oath Info Contract Li                                                                                       |                                                                |  |
|                                                                 | Lisa Simpson Person ID 123                                                                                                    |                                                                |  |
|                                                                 | Contract Data                                                                                                    | Look Up Contract Type ×                                        |  |
|                                                                 | Contract Number 0001 Begin Date 05/17/2022                                                                                                    | Set ID SHARE Help                                              |  |
|                                                                 | Contract Type                                                                                                    | Contract Type begins with V                                    |  |
|                                                                 | Effective Date 05/17/2022                                                                                                    | Search Clear Cancel Basic Lookup -                             |  |
|                                                                 | Contract Type ENL Contract Enlistment                                                                                                    | Search Results                                                 |  |
|                                                                 | Extend Contract                                                                                                    | View 100 4 1-8 of 8 V > >                                      |  |
|                                                                 | Contract Clauses                                                                                                    | Contract Type Description                                      |  |
|                                                                 | Seq Nbr 1 Clause Q                                                                                                    | CEX Cancel Extension/Reextension                               |  |
|                                                                 | Clause Status                                                                                                    | COM Officer Commission                                         |  |
|                                                                 | Long Descr                                                                                                    | ENL Initial Enlistment                                         |  |
|                                                                 | Comment                                                                                                    | EXT Extension REC Recall                                       |  |
|                                                                 |                                                                                                    | REC Recall REN Reenlistment                                    |  |
|                                                                 |                                                                                                    | RET Retention                                                  |  |
|                                                                 | Save Notify                                                                                                    | REX Reextension                                                |  |
|                                                                 | Contract Status/Content   Contract Type/Clauses   Reason/Oath Info   Contract Leave   N                                                                          |                                                                |  |
|                                                                 |                                                                                                    |                                                                |  |
|                                                                 |                                                                                                    | i.                                                             |  |

Continued on next page

#### Procedure,

continued

| Step | Action                                                                                                    |
|------|----------------------------------------------------------------------------------------------------|
| 7    | Select the <b>Reason/Oath Info</b> tab.                                                                                                    |
|      | Contract Status/Content Contract Type/Clauses Reason/Oath Info Contract Leave Mbr Service Dates Contract Approval Contract Audit             |
|      | Darson ID 4004567                                                                                                    |
|      | • Contract Term Years/Months/Days – Enter the contract term (in this                                                                         |
|      | example 8 years).                                                                                                    |
|      | • Reason – Select from the drop-down IAW Enlistments, Evaluations, and                                                                       |
|      | Advancements, COMDTINST M1000.2, Chap 1.F.1.a, this field needs to                                                                           |
|      | reflect the actual reason for the service obligation.                                                                                        |
|      | • Member Signature Date – Enter the date the contract was signed.                                                                            |
|      | • Name – Enter the appropriate name of the Oath Administrator (can be a                                                                      |
|      | Notary, Court Clerk or Judge).                                                                                                    |
|      | • Military Grade – Enter the rank of the Oath Administrator (leave blank if                                                                  |
|      | non-military).                                                                                                    |
|      | • City – Enter the City in which the contract was signed.                                                                                    |
|      | • State – Enter the State in which the contract was signed.                                                                                  |
|      | Contract Status/Content Contract Type/Clauses Reason/Oath Info Contract Leave Mbr Service Dates Contract Approval Contract Audit             |
|      | Lisa Simpson Person ID 1234567                                                                                                    |
|      | Contract Data Contract Number: 0001 Begin Date: 05/17/2022 Contract Status: Active Expected End Date:                                        |
|      | Total Length of Extensions this Enlistment(YMM): Number of Extensions this Enlistment:                                                       |
|      | Contract Type Q I I I I I I I View All                                                                                                    |
|      | Effective 05/17/2022 Contract Type: ENL Initial Enlistment Cancel Contract Cancelled                                                         |
|      | Reason/Oath                                                                                                    |
|      | Contract Term Years/Months/Days: 8 Indefinite Re-Enlistment                                                                                  |
|      | Reason: School/Training Rquirement V Member Signature 05/17/2022                                                                             |
|      | Other (Specify):                                                                                                    |
|      | Oath Administrator Information                                                                                                    |
|      | Name: Milhouse Van Houten Military Grade: 05 V                                                                                               |
|      | City: Springfield State: MA                                                                                                    |
|      |                                                                                                    |
|      | Save         Notify         Add         Update/Display         Include History         Correct History                                       |
|      | Contract Status/Content   Contract Type/Clauses   Reason/Oath Info   Contract Leave   Mbr Service Dates   Contract Approval   Contract Audit |
|      |                                                                                                    |
| 8    | Select the <b>Contract Leave</b> tab.                                                                                                    |
|      | Contract Status/Content Contract Type/Clauses Reason/Oath Info Contract Leave Mbr Service Dates Contract Approval Contract Audit             |
|      |                                                                                                    |

Procedure,

continued

| tep |                                                                                                    |                              | Action           |                    |                   |   |
|-----|----------------------------------------------------------------------------------------------------|------------------------------|------------------|--------------------|-------------------|---|
| 9   | Total Leave to Sell (Days) – Greyed out for OCS hires.                                                                                                    |                              |                  |                    |                   |   |
|     | Select the Mbr Select the Select the Select | ervice Dates tab.            |                  |                    |                   |   |
|     | Contract Status/Content                                                                                                    | Contract Type/Clauses        | Reason/Oath Info | Contract Leave     | Mbr Service Dates |   |
|     | Lisa Simpson                                                                                                    |                              | Pers             | on ID 1234567      |                   |   |
|     | Contract Data<br>Contract 0001<br>Number<br>Leave Balances                                                                                                    | Begin                        | Date 05/17/2022  | Contract St        | tatus Active      |   |
|     | Leave Balance:                                                                                                    | Cumulati                     | ve Sold Leave:   | As o               | of:               |   |
|     | Contract Type                                                                                                    |                              | QI               | 1 of 1 🗸           | ▶ ▶ I View All    |   |
|     | Effective Date: 05/1<br>Contract Type: CON                                                                                                    | 7/2022<br>1 Officer Com      | nission          |                    |                   |   |
|     | Leave Disposition                                                                                                    |                              | [4               | 1 of 1 🗸           | View All          |   |
|     | Total Leave to Sell (Days                                                                                                    | ):                           |                  |                    |                   |   |
|     | Save Notify<br>Contract Status/Content   Contr                                                                                                    | act Type/Clauses   Reason/Oa | Add Update/Dis   |                    |                   |   |
| 10  | Click View All or                                                                                                    | n the Assigned So            | eniority Dates   | ,                  |                   |   |
|     | Contract Status/Content                                                                                                    | Contract Type/Clauses        | Reason/Oath Info | Contract Leave     | Mbr Service Date  | s |
|     | Lisa Simpson                                                                                                    |                              |                  | Person ID 1234     | 4567              |   |
|     | Effective Date: 05/17/202<br>Assigned Seniority Dates                                                                                                    |                              | Eff Seq: 0 Lab   | oor Agreement: OFF | :                 |   |
|     | 町                                                                                                    | 1-12 of                      | 22 View All      |                    |                   |   |
|     | Seniority Date                                                                                                    | Labor Senior                 |                  |                    |                   |   |

#### Procedure,

continued

| Step |                            | Acti                                   | on              |                          |                 |
|------|----------------------------|----------------------------------------|-----------------|--------------------------|-----------------|
| 11   | Confirm Labor Seni         | ority Dates set duri                   | ng the Access   | sion process             | are correct. If |
|      | not, return to Job Dat     |                                        |                 |                          |                 |
|      | Assigned Seniority Dates   | ······································ |                 | ]                        |                 |
|      | <b>≣</b> , ∣∢              | 1-22 of 22 ✓ ▶ ▶  <br>View 12          |                 |                          |                 |
|      | Seniority Date             | Labor Seniority Date                   |                 |                          |                 |
|      | ACTIVE DUTY BASE DATE      | 05/17/2022                             |                 |                          |                 |
|      | AD PAY SCALE DATE          | 05/17/2022                             |                 |                          |                 |
|      | DEP DATE                   |                                        |                 |                          |                 |
|      | COMMISSION DATE            | 05/17/2022                             |                 |                          |                 |
|      | DIEMS DATE                 | 05/17/2022                             |                 |                          |                 |
|      | RSV DRILL OBLIGATION DATE  |                                        |                 |                          |                 |
|      | EXPECTED LOSS DATE         | 05/17/2052                             |                 |                          |                 |
|      | JOB FAMILY ENTRY DATE      | 05/17/2022                             |                 |                          |                 |
|      | MIL OBLIGATION COMPL DATE  | 05/16/2030                             |                 |                          |                 |
|      | PAY ALLOWANCE DATE         | 05/17/2022                             |                 |                          |                 |
|      | PAY BASE DATE              | 05/17/2022                             |                 |                          |                 |
|      | DATE OF RANK               | 05/17/2022                             |                 |                          |                 |
|      | RSV COMP SBP ELECT DATE    |                                        |                 |                          |                 |
|      | ROTATION DATE              |                                        |                 |                          |                 |
|      | RSRV ACCESSION CLASS DATE  | 05/17/2022                             |                 |                          |                 |
|      | RSV ANNIVERSARY DATE       | 05/17/2022                             |                 |                          |                 |
|      | RSV ELIGIBILITY DATE       | 05/17/2022                             |                 |                          |                 |
|      | RSV INITIATION DATE        | 05/17/2022                             |                 |                          |                 |
|      | RESERVE LETTER DATE        |                                        |                 |                          |                 |
|      | RTB ELIGIBILITY DATE       |                                        |                 |                          |                 |
|      | RTB LETTER DATE            |                                        |                 |                          |                 |
|      | RTB LETTER RESPONSE DATE   |                                        |                 |                          |                 |
|      | Save Notify Add            | Update/Display Include History         | Correct History |                          |                 |
|      |                            |                                        |                 | ]                        |                 |
| 12   | Select the Contract        | Annroval tab                           |                 |                          |                 |
| 14   |                            |                                        |                 |                          |                 |
|      | Reason/Oath Info           | Contract Leave Mbr Ser                 | rvice Dates Co  | ontract <u>A</u> pproval | Contract Audit  |
|      | Lisa Simpson               |                                        |                 | Person ID 1              | 234567          |
|      | Effective Date: 05/17/2022 | Empl Rcd 0 Eff                         | Seq: 0 Lab      | oor Agreement:           | OFF             |
|      |                            |                                        |                 |                          |                 |

#### Procedure,

continued

|        | Action                                                                                                    |
|--------|----------------------------------------------------------------------------------------------------|
| l      | Jpdate <b>Dept of Approving SPO</b> (if necessary). Click <b>Submit for Approval</b> .                                                                                                    |
| <      | Reason/Oath Info         Contract Leave         Mbr Service Dates         Contract Approval         Contract Audit                                                                                                    |
| Lis    | a Simpson Person ID 1234567                                                                                                    |
|        | Contract Data Contract Number 0001 Begin Date 05/17/2022 Contract Status Active                                                                                                    |
|        | Contract Type         Q         I         I         I         View All                                                                                                    |
|        | Effective Date: 05/17/2022 Contract Type: ENL Initial Enlistment Route for Approval                                                                                                    |
|        | Approval Type:<br>Approver:<br>Dept of Approving 004750 Q Office Candidate School<br>SPO:<br>Approval Status:                                                                                                    |
|        | Approval Date: Submit for Approval                                                                                                    |
|        |                                                                                                    |
|        | Save Notify Add Undate/Display Include History Correct History                                                                                                    |
| Ì      | Save Notify Add Update/Display Include History Correct History                                                                                                    |
|        | Save     Notify     Add     Update/Display     Include History     Correct History       Check Clebra (Central Trac/Clevent + Descen/Octb lafe + Central Levent + Descen/Octb lafe + Central Levent + Descen/Octb lafe + Descen/Octb lafe + Descen/Oc |
| <<br>L | he Approval Status updates to Pending and the contract will be routed to the pproving SPO.           Reason/Oath Info         Contract Leave         Mbr Service Dates         Contract Approval         Contract Audit           .isa Simpson         Person ID         1234567                                                                                                    |
| <<br>L | he Approval Status updates to Pending and the contract will be routed to the pproving SPO.           Reason/Oath Info         Contract Leave         Mbr Service Dates         Contract Approval         Contract Audit           isa_Simpson         Person ID         1234567                                                                                                    |
|        | The Approval Status updates to Pending and the contract will be routed to the approving SPO.                                                                                                    |
|        | Contract Data       Contract Leave       Mbr Service Dates       Contract Approval       Contract Audit         Lisa Simpson       Person ID       1234567         Contract Data       Contract Number       0001       Begin Date       05/17/2022       Contract Status       Active         Effective Date:       05/17/2022       Contract Type:       ENL       Initial Enlistment                                                                                                    |

| Approving | a Contract |
|-----------|------------|
|           |            |

| Introduction | This section provides the procedures for approving a contract.                                                                                                    |
|--------------|----------------------------------------------------------------------------------------------------|
| Information  | <ul> <li>SPO Auditor/PAO user access is required to approve a contract.</li> <li>The approver cannot be the same person who entered the contract.</li> <li>The member will <b>NOT be paid</b> until the contract is entered and then approved</li> </ul> |

Procedure

See below.

| Step | Action                                                                                   | n                                                                                   |  |  |  |  |
|------|------------------------------------------------------------------------------------------|-------------------------------------------------------------------------------------|--|--|--|--|
| 1    | After selecting <b>Requests</b> from the My Homepage drop-down, click on the <b>Self</b> |                                                                                     |  |  |  |  |
|      | Service Requests tile.                                                                   |                                                                                     |  |  |  |  |
|      | O Requests •                                                                             | C i ⊘ c c c c c c c c c c c c c c c c c c                                           |  |  |  |  |
|      | My Homepage Self Service Requests Payroll Requests                                       | Request Reports                                                                     |  |  |  |  |
|      | Requests                                                                                 |                                                                                     |  |  |  |  |
|      |                                                                                          |                                                                                     |  |  |  |  |
|      |                                                                                          |                                                                                     |  |  |  |  |
|      |                                                                                          |                                                                                     |  |  |  |  |
|      |                                                                                          |                                                                                     |  |  |  |  |
|      |                                                                                          | No notifications When new policitons arive, the Refersh *C button will show a badge |  |  |  |  |
| 1.5  | Select the View My Requests (all types) of                                               | option.                                                                             |  |  |  |  |
|      |                                                                                          |                                                                                     |  |  |  |  |
|      | 📄 Submit an Absence Request                                                              |                                                                                     |  |  |  |  |
|      | Non-Chargeable Absence Request                                                           |                                                                                     |  |  |  |  |
|      | Tiew My Absence Requests                                                                 |                                                                                     |  |  |  |  |
|      | Submit a Delegation Request                                                              |                                                                                     |  |  |  |  |
|      | View My Requests (all types)                                                             |                                                                                     |  |  |  |  |
|      | PHS Submit Retirement Docs                                                               |                                                                                     |  |  |  |  |
|      | Submit a Drill Request                                                                   |                                                                                     |  |  |  |  |
|      | User Access Request                                                                      |                                                                                     |  |  |  |  |
|      | E Submit A School Request                                                                |                                                                                     |  |  |  |  |
|      |                                                                                          |                                                                                     |  |  |  |  |

#### Procedure,

continued

| Step |                                                                                                    | Action                                                                                                    |
|------|----------------------------------------------------------------------------------------------------|----------------------------------------------------------------------------------------------------|
| 2    | -                                                                                                    | <b>I am Approver For</b> radio button. You may narrow the the <b>Transaction Name</b> , <b>Status</b> and <b>Dates</b> . Click <b>Populate</b>                                                                                                    |
|      | View My Action Re                                                                                                    | equests                                                                                                    |
|      | Milhouse Van Houten                                                                                                    |                                                                                                    |
|      | <ol> <li>Requests I am Approver I</li> <li>'All Requests' allows the a</li> <li>Transaction Name field all</li> <li>Refresh button clears the</li> <li>Populate Grid button populate</li> </ol> | allows member to bring up only their Action Requests.<br>For' allows approver to bring up only those Action Requests submitted to them.<br>pprover to pull up their Action Requests and those submitted to them.<br>ows user to select a particular transaction (i.e., Absence Request, Delegation, etc.)<br>grid and defaults it back to 'My Submitted Requests' and Transaction Status of 'Pending'.<br>lates the grid based on what was selected for the radio button, Transaction Name,<br>t was entered in the Submission From/Submission To Dates. |
|      | O My Submitted Reque                                                                                                    | sts Requests I am Approver For O All Requests                                                                                                    |
|      | Transaction Name:<br>Transaction Status:                                                                                                    | All Transactions                                                                                                    |
|      | Submission From Date:                                                                                                    | E                                                                                                    |
|      | Submission To Date:                                                                                                    | (ii) Populate Grid Refresh                                                                                                    |

#### Procedure,

continued

| Step | Action                                                                                                    |
|------|----------------------------------------------------------------------------------------------------|
| 3    | Click the <b>Approve/Deny</b> link for the contract you are approving.                                                                                                    |
|      |                                                                                                    |
|      | Personalize   Find   View All   [2]   📰 First 🚯 1 of 1 🕟 Last<br>Transaction Name Status Member's Last Name Member's Emplid Member's Deptid Submitted By Approver Submission Date Approve/Deny |
|      | Contract Approval Pending Lisa Simpson Simpson 1234567 002817 Ralph Wiggum Milhouse Van Houten 2022/05/17 Approve/Deny                                                                         |
|      | Order Approvals Personalize   Find   View All ( 2)   📑 First 🚯 1 of 1 🚯 Last                                                                                                    |
|      | Transaction Name Status Member Member's Emolid Submitted By Annorover Submission Date Annorove/Denv                                                                                            |
| 4    | Enter Comments and click Approve or Dany (dany returns the contract to the                                                                                                    |
| 4    | Enter <b>Comments</b> and click <b>Approve</b> or <b>Deny</b> (deny returns the contract to the HRS user).                                                                                     |
|      | Action Request                                                                                                    |
|      | Contract Approval                                                                                                    |
|      | Simpson, Lisa Marie                                                                                                    |
|      | 1. Please verify the contract data and leave disposition information.                                                                                                    |
|      | 2. If Changes are needed, enter details about changes in the Comments field.                                                                                                    |
|      | 3. Click Approve or Deny button                                                                                                    |
|      | Request Details                                                                                                    |
|      | Contract Number: 0001 Contract Type: COM<br>Contract Status: A Contract Effdt: 05/17/2022                                                                                                    |
|      | Contract Begin Dt: 05/17/2022                                                                                                    |
|      | Expected End Dt: 05/16/2052                                                                                                    |
|      | Get Details                                                                                                    |
|      | Request Information                                                                                                    |
|      | Contract Term: 30 Years Mbr Signature Date:                                                                                                    |
|      | Reason: School/Training Rquirement SRB Entitlement:                                                                                                    |
|      | Num Extensions: 0 EXT Tour Length:                                                                                                    |
|      | Expect AD TermDt: Expected Loss Date: 05/17/2052                                                                                                    |
|      | Leave Balance: 0 Cumulative Sold: 0                                                                                                    |
|      | Total Leave Sell:                                                                                                    |
|      | Comment:                                                                                                    |
|      | oominen.                                                                                                    |
|      |                                                                                                    |
|      | Approve Deny                                                                                                    |
|      | Contract Approval                                                                                                    |
|      | Contract Approval:Pending     Oview/Hide Comments                                                                                                    |
|      | One Level Approval                                                                                                    |
|      | Pending<br>Multiple Approvers                                                                                                    |
|      | Contract Approvers                                                                                                    |
|      |                                                                                                    |
|      | Comments                                                                                                    |
|      | System at 05/17/22 - 3:46 PM                                                                                                    |
|      | Save Notify Add Update/Display Include History Correct History                                                                                                    |
|      |                                                                                                    |
|      | ·                                                                                                    |

Continued on next page

#### Procedure,

continued

| Step | Action                                                                         |
|------|--------------------------------------------------------------------------------|
| 5    | The contract is approved and the member is fully accessed into the Coast Guard |
|      | with pay.                                                                      |
|      | Approve Deny                                                                   |
|      | Contract Approval                                                              |
|      | Contract Approval: Approved     Oview/Hide Comments                            |
|      | One Level Approval                                                             |
|      | Approved<br>Milhouse Van Houten<br>Contract Approvers<br>05/17/22 - 3:51 PM    |
|      | Comments                                                                       |
|      | System at 05/17/22 - 3:46 PM                                                   |
|      |                                                                                |

## **BAH and Direct Deposit**

| Introduction | This section provides the procedures for ensuring the member is<br>receiving Basic Allowance for Housing (BAH) and that their direct<br>deposit has been set up to receive pay. |  |
|--------------|----------------------------------------------------------------------------------------------------|--|
| Information  | Once the hire, the contract and the BAH are approved, then direct deposit <b>must</b> be entered.                                                                               |  |

#### Procedures See below.

| Step | Action                                |   |
|------|---------------------------------------|---|
| 1    | Click on the Active/Reserve Pay tile. |   |
|      | Active/Reserve Pay                    |   |
| 1.5  | Select the Housing Allowance option.  |   |
|      | Direct Deposit                        |   |
|      | Proxy - Submit Absence<br>Request     |   |
|      | Toluntary Deductions                  | ļ |
|      | 🔚 SGLI + FSGLI                        |   |
|      | T Maintain Tax Data USA               |   |
|      | Housing Allowance                     |   |
|      | T Dependent Information               |   |
|      | Cost of Living Allowance              |   |
|      | Generate BAH/Emergency<br>Contact     |   |
|      | BAH Dependency Verification           |   |
|      | MGIB Enrollments                      |   |
|      | AviP                                  |   |
|      | Caracteria Sea Time Balances          |   |
|      | View Payslips (AD/RSV)                |   |
|      |                                       |   |

Continued on next page

# **Procedure**, continued

| Step | Action                                                                                        |
|------|-----------------------------------------------------------------------------------------------|
| 2    | Enter the <b>Empl ID</b> and click <b>Search</b> .                                            |
|      | Housing Allowance                                                                             |
|      | Enter any information you have and click Search. Leave fields blank for a list of all values. |
|      | Find an Existing Value                                                                        |
|      | Search Criteria                                                                               |
|      | Empl ID begins with 🗸 1234567                                                                 |
|      | Empl Record = V                                                                               |
|      | Name begins with 🗸                                                                            |
|      | Last Name begins with 💙                                                                       |
|      | Second Last Name begins with 🗸                                                                |
|      | Alternate Character Name begins with 🗸                                                        |
|      | Middle Name begins with 🗸                                                                     |
|      | Business Unit begins with 💙                                                                   |
|      | Department Set ID begins with 🗸                                                               |
|      | Department begins with 🗸                                                                      |
|      | ☑ Include History □ Correct History □ Case Sensitive                                          |
|      | Search Clear Basic Search 🖾 Save Search Criteria                                              |
|      |                                                                                               |

# **Procedure**, continued

|                                                                                                    | Action                                                                                                    |                                                                                                    |                                                                                                    |                                                                                                    |
|----------------------------------------------------------------------------------------------------|----------------------------------------------------------------------------------------------------|----------------------------------------------------------------------------------------------------|----------------------------------------------------------------------------------------------------|----------------------------------------------------------------------------------------------------|
| Follo                                                                                                    | w the Basic Allowance for Housing (BAH) guide for star                                                                                                    | ting B                                                                                                    | AH.                                                                                                    |                                                                                                    |
|                                                                                                    | ng the following in mind:                                                                                                    |                                                                                                    | ,                                                                                                    |                                                                                                    |
| -                                                                                                    |                                                                                                    |                                                                                                    |                                                                                                    |                                                                                                    |
| • For                                                                                                    | married members, ensure dependents are entered in DA                                                                                                    | prior                                                                                                    | to sta                                                                                                    | rtin                                                                                                    |
| a Ba                                                                                                    | AH row.                                                                                                    |                                                                                                    |                                                                                                    |                                                                                                    |
| • BA                                                                                                    | H With cannot be entered without eligible dependents.                                                                                                    |                                                                                                    |                                                                                                    |                                                                                                    |
|                                                                                                    | 0 1                                                                                                    | 1                                                                                                    |                                                                                                    | _                                                                                                    |
| •                                                                                                    | special attention to a recruit that is married member to                                                                                                    | mem                                                                                                    | <b>ber</b> , t                                                                                                    | 0                                                                                                    |
| ensu                                                                                                    | are that BAH With is only being paid as authorized.                                                                                                    |                                                                                                    |                                                                                                    |                                                                                                    |
| • For                                                                                                    | recruits authorized BAH With, utilize the zip code on the                                                                                                    | e depei                                                                                                    | nden                                                                                                    | cv                                                                                                    |
|                                                                                                    | ksheet, vice the recruit's contract.                                                                                                    | e aepei                                                                                                    |                                                                                                    | 5                                                                                                    |
|                                                                                                    |                                                                                                    |                                                                                                    |                                                                                                    |                                                                                                    |
| • Rec                                                                                                    | ruits are authorized BAH, not OHA.                                                                                                    |                                                                                                    |                                                                                                    |                                                                                                    |
| • If de                                                                                                    | ependents live somewhere that <b>BAH does not exist</b> , recr                                                                                                    | nits wi                                                                                                    | ll rec                                                                                                    | eiv                                                                                                    |
|                                                                                                    | t BAH With.                                                                                                    | W105 W1                                                                                                    |                                                                                                    |                                                                                                    |
| -                                                                                                    |                                                                                                    |                                                                                                    |                                                                                                    |                                                                                                    |
| • Che                                                                                                    | ck zip codes for CONUS/OCONUS COLA where applic                                                                                                    | cable.                                                                                                    |                                                                                                    |                                                                                                    |
|                                                                                                    | ried reservists are entitled to BAH With.                                                                                                    |                                                                                                    |                                                                                                    |                                                                                                    |
|                                                                                                    |                                                                                                    |                                                                                                    |                                                                                                    | _                                                                                                    |
|                                                                                                    | gle reservists will be authorized BAH Without Depn ON                                                                                                    | LY if f                                                                                                    | thev 1                                                                                                    | hav                                                                                                    |
| • Sing                                                                                                    | sie reservists win de dutionzed Driff without Deph Ort                                                                                                    |                                                                                                    | •                                                                                                    |                                                                                                    |
|                                                                                                    | -                                                                                                    |                                                                                                    | v                                                                                                    |                                                                                                    |
| a le                                                                                                    | ase agreement in their recruit packet.                                                                                                    |                                                                                                    | 0                                                                                                    |                                                                                                    |
| a le                                                                                                    | -                                                                                                    |                                                                                                    |                                                                                                    |                                                                                                    |
| a le                                                                                                    | ase agreement in their recruit packet.                                                                                                    |                                                                                                    |                                                                                                    |                                                                                                    |
| a le                                                                                                    | ase agreement in their recruit packet.                                                                                                    |                                                                                                    |                                                                                                    | н                                                                                                    |
| a les                                                                                                    | ase agreement in their recruit packet.                                                                                                    |                                                                                                    |                                                                                                    |                                                                                                    |
| a les                                                                                                    | Ase agreement in their recruit packet.<br>Up BAH Qtr Status<br>arters Status Degins with V<br>Up Clear Cancel Basic Lookup<br>Results                                                                                                    | First ④                                                                                                    |                                                                                                    | н                                                                                                    |
| a les<br>Look I<br>BAH Qu<br>Look<br>Search                                                                                                    | Ase agreement in their recruit packet.<br>Up BAH Qtr Status<br>arters Status Degins with V<br>Up Clear Cancel Basic Lookup<br>Results                                                                                                    | First 🚯                                                                                                    | 1-18 of 18<br>Fair                                                                                                    | H<br>() L                                                                                                    |
| a le                                                                                                    | Ase agreement in their recruit packet.<br>Up BAH Qtr Status<br>arters Status Degins with V<br>Up Clear Cancel Basic Lookup<br>Results                                                                                                    | First ④<br>BAH Type                                                                                                    | 1-18 of 18<br>Fair<br>Rental                                                                                                    | н                                                                                                    |
| a le                                                                                                    | Ase agreement in their recruit packet. Up BAH Qtr Status arters Status Degins with  Up Clear Cancel Basic Lookup Results D                                                                                                    | First 🚯                                                                                                    | 1-18 of 18<br>Fair                                                                                                    | H<br>Local<br>Base<br>BAH                                                                                                    |
| a les<br>Look (<br>BAH Qu<br>Look<br>Search<br>View 100<br>BAH<br>Quarters                                                                                             | Ase agreement in their recruit packet. Up BAH Qtr Status arters Status Degins with  Up Clear Cancel Basic Lookup Results D                                                                                                    | First ④<br>BAH Type                                                                                                    | 1-18 of 18<br>Fair<br>Rental<br>Market                                                                                                    | H<br>Local<br>Base<br>BAH                                                                                                    |
| a lex<br>Look I<br>BAH Qu<br>Look<br>Search<br>View 100<br>BAH<br>Quarters<br>Status<br>A<br>B                                                                         | ase agreement in their recruit packet.         Up BAH Qtr Status         arters Status Degins with ▼         Up Clear Cancel Basic Lookup         Results         D         Long Description         With deps; Mbr &/or deps assigned adeq CG-owned family type qtrs         With deps; Mbr &/or deps assigned adeq CG-leased qtrs                                                                                                    | First ()<br>BAH Type<br>Code<br>With<br>With                                                                                                    | 1-18 of 18<br>Fair<br>Rental<br>Market<br>Indicator<br>N                                                                                           | E Local<br>Base<br>BAH<br>Y<br>Y                                                                                                    |
| a le<br>Look U<br>BAH Qu<br>Look Search<br>View 100<br>BAH<br>Quarters<br>Status<br>A<br>B<br>C                                                                        | Ase agreement in their recruit packet. Up BAH Qtr Status arters Status begins with   Up Clear Cancel Basic Lookup Results U Long Description With deps: Mbr &/or deps assigned adeq CG-owned family type qtrs With deps: Mbr &/or deps assigned adeq CG-leased qtrs With deps: Mbr &/or deps assigned adeq DOD-owned family type qtrs                                                                                                    | First (1)<br>BAH Type<br>Code<br>With<br>With<br>With                                                                                                    | 1-18 of 18<br>Fair<br>Rental<br>Market<br>Indicator<br>N<br>N                                                                                      | E Local<br>Base<br>BAH<br>Y<br>Y<br>Y                                                                                                    |
| a lex<br>Look U<br>BAH Qu<br>Look<br>Search<br>View 100<br>BAH<br>Quarters<br>Status<br>A<br>B<br>C<br>D                                                               | ase agreement in their recruit packet.         Up BAH Qtr Status         arters Status begins with ♥         Up Clear Cancel Basic Lookup         Results         Cong Description         With deps; Mbr &/or deps assigned adeq CG-owned family type qtrs         With deps; Mbr &/or deps assigned adeq CG-leased qtrs         With deps; Mbr &/or deps assigned adeq CG-leased qtrs         With deps; Mbr &/or deps assigned adeq CG-leased qtrs         With deps; Mbr &/or deps assigned adeq CG-leased qtrs         With deps; Mbr &/or deps assigned adeq CG-leased qtrs                                                                                                    | First (1)<br>BAH Type<br>Code<br>With<br>With<br>With<br>Partial                                                                                                    | 1-18 of 18<br>Fair<br>Rental<br>Indicator<br>N<br>N<br>N                                                                                           | H<br>Local<br>Base<br>BAH<br>Y<br>Y<br>Y<br>N                                                                                                    |
| a le<br>Look I<br>BAH Qu<br>Look<br>Search<br>View 101<br>BAH<br>Quarters<br>Status<br>A<br>B<br>C<br>D<br>E                                                           | ase agreement in their recruit packet.         Up BAH Qtr Status         arters Status begins with ♥         Up Clear Cancel Basic Lookup         Results         Comp Description         With deps: Mbr &/or deps assigned adeq CG-owned family type qtrs         With deps: Mbr &/or deps assigned adeq CG-leased qtrs         With deps or spouse in svo & no other deps; assigned CG-owned single qtrs         W/O deps or spouse in svo & no other deps; assigned leased/family qtrs                                                                                                    | First ()<br>BAH Type<br>Code<br>With<br>With<br>With<br>Partial<br>Without                                                                                                    | 1-18 of 18<br>Fair<br>Rental<br>Market<br>Indicator<br>N<br>N<br>N<br>N                                                                            | H<br>even by the second second s |
| a lex<br>Look U<br>BAH Qu<br>Look<br>Search<br>View 100<br>BAH<br>Quarters<br>Status<br>A<br>B<br>C<br>C<br>D<br>E<br>F                                                | ase agreement in their recruit packet.         Up BAH Qtr Status         arters Status begins with ♥         Up Clear Cancel Basic Lookup         Results         D         Ung Description         With deps: Mbr &/or deps assigned adeq CG-owned family type qtrs         With deps: Mbr &/or deps assigned adeq CG-leased qtrs         With deps in br &/or deps assigned adeq CG-leased qtrs         With deps in br &/or deps assigned adeq CG-owned family type qtrs         With deps in br &/or deps assigned adeq CG-leased qtrs         With deps in br &/or deps assigned adeq CG-leased qtrs         With deps in br &/or deps assigned adeq CG-leased qtrs         With deps in br &/or deps assigned adeq CG-leased qtrs         With deps in br &/or deps assigned adeq CG-leased qtrs         With deps in stor & no other deps; assigned CG-owned single qtrs         W/O deps or spouse in svo & no other deps; assigned leased/family qtrs         W/O deps or spouse in svo & no other deps; assigned DOD-owned single qtrs                                                                                                    | First ④<br>BAH Type<br>Code<br>With<br>With<br>With<br>Partial<br>Without<br>Partial                                                                                            | 1-18 of 18<br>Fair<br>Rental<br>Market<br>Indicator<br>N<br>N<br>N<br>N<br>N<br>N<br>N                                                             | H<br>even by the second second s |
| a le.                                                                                                    | ase agreement in their recruit packet.         Up BAH Qtr Status         arters Status begins with ♥         Up Clear Cancel Basic Lookup         Results         D         Long Description         With deps; Mbr &/or deps assigned adeq CG-owned family type qtrs         With deps; Mbr &/or deps assigned adeq CG-leased qtrs         With deps; Mbr &/or deps assigned adeq CO-owned family type qtrs         With deps in br &/or deps assigned adeq CO-owned family type qtrs         With deps in br &/or deps assigned adeq CO-owned family type qtrs         With deps in br &/or deps assigned adeq CO-owned family type qtrs         With deps in br &/or deps assigned adeq CO-owned family type qtrs         With deps in brox & no other deps; assigned Leased/family qtrs         WiO deps or spouse in svo & no other deps; assigned Leased/family qtrs         WiO deps or spouse in svo & no other deps; assigned DOD-owned single qtrs         WiO deps or spouse in svo & no other deps; assigned DOD-owned single qtrs         WiO deps or spouse in svo & no other deps; assigned DOD-owned single qtrs         WiO dependents; Mbr not in govt qtrs                                                                                                    | First<br>BAH Type<br>Code<br>With<br>With<br>Partial<br>Without<br>Partial<br>Without                                                                                           | 1-18 of 18<br>Fair<br>Rental<br>Market<br>Indicator<br>N<br>N<br>N<br>N<br>N<br>N<br>N                                                             | H<br>k<br>k<br>k<br>k<br>k<br>k<br>k<br>k<br>k<br>k<br>k<br>k<br>k                                                                                                    |
| a lex<br>Look U<br>BAH Qu<br>Look<br>Search<br>View 100<br>BAH<br>Quarters<br>Status<br>A<br>B<br>C<br>D<br>E<br>F                                                     | ase agreement in their recruit packet.         Up BAH Qtr Status         arters Status begins with ♥         Up Clear Cancel Basic Lookup         Results         Cong Description         With deps; Mbr &/or deps assigned adeq CG-owned family type qtrs         With deps; Mbr &/or deps assigned adeq CG-leased qtrs         With deps; Mbr &/or deps assigned adeq CG-leased qtrs         With deps; Mbr &/or deps assigned adeq CO-owned family type qtrs         With deps; Mbr &/or deps assigned adeq CO-owned family type qtrs         With deps; Mbr &/or deps assigned adeq CO-owned family type qtrs         With deps; Mbr &/or deps assigned adeq DOD-owned family type qtrs         With deps; Mbr &/or deps assigned adeq DOD-owned family type qtrs         WiO deps or spouse in svo & no other deps; assigned Leased/family qtrs         WiO deps or spouse in svo & no other deps; assigned DOD-owned single qtrs         WiO deps or spouse in svo & no other deps; assigned DOD-owned single qtrs         WiO deps or spouse in svo & no other deps; assigned DOD-owned single qtrs         WiO deps or spouse in svo & no other deps; assigned DOD-owned single qtrs         WiO deps or spouse in svo & no other deps; assigned DOD-owned single qtrs         Spouse in svo & no other deps; Mbr not in qtrs                                                                                                    | First (1)<br>BAH Type<br>Code<br>With<br>With<br>With<br>Partial<br>Without<br>Partial<br>Without<br>Without                                                                    | 1-18 of 18<br>Fair<br>Rental<br>Market<br>Indicator<br>N<br>N<br>N<br>N<br>N<br>N<br>N                                                             | H<br>even by the second second s |
| a lex<br>Look U<br>BAH QU<br>Look<br>Search<br>View 100<br>BAH<br>Quarters<br>Status<br>A<br>B<br>B<br>C<br>D<br>E<br>F<br>F<br>G<br>H<br>I                            | ase agreement in their recruit packet.         Up BAH Qtr Status         arters Status begins with ♥         Up Clear Cancel Basic Lookup         Results         Concel Basic Lookup         With deps; Mbr &/or deps assigned adeq CG-owned family type qtrs         With deps; Mbr &/or deps assigned adeq CG-leased qtrs         With deps; Mbr &/or deps assigned adeq CG-leased qtrs         With deps; Mbr &/or deps assigned adeq CG-owned family type qtrs         With deps; Mbr &/or deps assigned adeq DOD-owned family type qtrs         WO deps or spouse in svo & no other deps; assigned Leased/family qtrs         WO deps or spouse in svo & no other deps; assigned DOD-owned single qtrs         WO dependents; Mbr not in gvot qtrs         Spouse in svo & no other deps; assigned DOD-owned single qtrs         WO dependents; Mbr not in gvot qtrs         Spouse in svo & no other deps; assigned CG-owned single qtrs         With deps; Mbr assigned inadeq CG owned qtrs                                                                                                    | First (1)<br>BAH Type<br>Code<br>With<br>With<br>With<br>Partial<br>Without<br>Partial<br>Without<br>Without<br>Without<br>Without                                              | 1-18 of 18<br>Fair<br>Rental<br>Market<br>Indicator<br>N<br>N<br>N<br>N<br>N<br>N<br>N<br>N<br>N<br>N<br>N<br>N<br>N<br>Y                          | H<br>Loca<br>Base<br>BAH<br>Y<br>Y<br>Y<br>N<br>Y<br>N<br>Y<br>Y<br>N<br>Y<br>Y                                                                                                    |
| a le.                                                                                                    | ase agreement in their recruit packet.         Up BAH Qtr Status         arters Status begins with ♥         Up Clear Cancel Basic Lookup         Results         Comp Description         With deps: Mbr &/or deps assigned adeq CG-owned family type qtrs         With deps: Mbr &/or deps assigned adeq CG-leased qtrs         With deps: Mbr &/or deps assigned adeq CG-leased qtrs         With deps or spouse in svo & no other deps; assigned CG-owned family type qtrs         WO deps or spouse in svo & no other deps; assigned CG-owned single qtrs         WiO deps or spouse in svo & no other deps; assigned Leased/family qtrs         WiO deps or spouse in svo & no other deps; assigned DOD-owned single qtrs         WiO deps or spouse in svo & no other deps; assigned DDD-owned single qtrs         WiO deps or spouse in svo & no other deps; assigned Leased/family qtrs         WiO deps or spouse in svo & no other deps; assigned DDD-owned single qtrs         WiO deps or spouse in svo & no other deps; Mbr not in gtrs         With deps; Mbr assigned inadeq CG owned qtrs         With deps; Mbr assigned inadeq DOD owned family qtrs                                                                                                    | First ()<br>BAH Type<br>Code<br>With<br>With<br>Partial<br>Without<br>Partial<br>Without<br>Without<br>Without<br>Without                                                       | 1-18 of 18<br>Fair<br>Rental<br>Market<br>Indicator<br>N<br>N<br>N<br>N<br>N<br>N<br>N<br>N<br>N<br>N<br>N                                         | H<br>Loca<br>Base<br>BAH<br>Y<br>Y<br>Y<br>N<br>Y<br>N<br>Y<br>Y                                                                                                    |
| a lex<br>Look U<br>BAH Qu<br>Search<br>View 100<br>BAH<br>Quarters<br>Status<br>A<br>B<br>B<br>C<br>D<br>E<br>F<br>G<br>G<br>H<br>I<br>I<br>K                          | ase agreement in their recruit packet.         Up BAH Qtr Status         arters Status begins with ♥         Up Clear Cancel Basic Lookup         Results         Concel Basic Lookup         With deps; Mbr &/or deps assigned adeq CG-owned family type qtrs         With deps; Mbr &/or deps assigned adeq CG-leased qtrs         With deps; Mbr &/or deps assigned adeq CG-leased qtrs         With deps; Mbr &/or deps assigned adeq CG-owned family type qtrs         With deps; Mbr &/or deps assigned adeq DOD-owned family type qtrs         WO deps or spouse in svo & no other deps; assigned Leased/family qtrs         WO deps or spouse in svo & no other deps; assigned DOD-owned single qtrs         WO dependents; Mbr not in gvot qtrs         Spouse in svo & no other deps; assigned DOD-owned single qtrs         WO dependents; Mbr not in gvot qtrs         Spouse in svo & no other deps; assigned CG-owned single qtrs         With deps; Mbr assigned inadeq CG owned qtrs                                                                                                    | First (1)<br>BAH Type<br>Code<br>With<br>With<br>With<br>Partial<br>Without<br>Partial<br>Without<br>Without<br>Without<br>Without                                              | 1-18 of 18<br>Fair<br>Rental<br>Market<br>Indicator<br>N<br>N<br>N<br>N<br>N<br>N<br>N<br>N<br>N<br>N<br>N<br>N<br>N<br>Y<br>Y                     | H<br>Loca<br>Base<br>BAH<br>Y<br>Y<br>Y<br>N<br>Y<br>Y<br>N<br>Y<br>Y<br>Y<br>Y<br>Y                                                                                                    |
| a le.                                                                                                    | ase agreement in their recruit packet.         Up BAH Qtr Status         arters Status begins with ♥         Up Clear Cancel Basic Lookup         Results         D         Long Description         With deps: Mbr &/or deps assigned adeq CG-owned family type qtrs         With deps: Mbr &/or deps assigned adeq CG-leased qtrs         With deps: Mbr &/or deps assigned adeq CG-leased qtrs         With deps: Mbr &/or deps assigned adeq CG-leased qtrs         With deps or spouse in svo & no other deps; assigned CG-owned single qtrs         WO deps or spouse in svo & no other deps; assigned leased/family qtrs         WO deps or spouse in svo & no other deps; assigned DDD-owned single qtrs         WO deps or spouse in svo & no other deps; assigned leased/family qtrs         WO deps or spouse in svo & no other deps; assigned leased/family qtrs         WO deps or spouse in svo & no other deps; assigned leased/family qtrs         WO deps or spouse in svo & no other deps; assigned leased/family qtrs         With deps; Mbr assigned inadeq CG owned qtrs         With deps; Mbr assigned inadeq CG owned qtrs         With deps; Mbr assigned inadeq DDD owned family qtrs         With deps; Mbr assigned inadeq DDD owned family qtrs         With deps; Mbr and deps not assigned gout qtrs         Other assigned inadeq CG Owned qtrs         With deps: Mbr assigned inadeq DDD owned family qtrs </td <td>First  BAH Type Code With With With Partial Without Partial Without Without Without With Diff</td> <td>1-18 of 18<br/>Fair<br/>Rental<br/>Market<br/>Indicator<br/>N<br/>N<br/>N<br/>N<br/>N<br/>N<br/>N<br/>N<br/>N<br/>N<br/>N<br/>N<br/>N<br/>N<br/>N<br/>N<br/>N<br/>N<br/>N</td> <td>P<br/>Loca<br/>Base<br/>BAH<br/>Y<br/>Y<br/>Y<br/>N<br/>N<br/>Y<br/>Y<br/>Y<br/>Y<br/>Y<br/>Y<br/>Y</td>                                                                                                    | First  BAH Type Code With With With Partial Without Partial Without Without Without With Diff                                                                                   | 1-18 of 18<br>Fair<br>Rental<br>Market<br>Indicator<br>N<br>N<br>N<br>N<br>N<br>N<br>N<br>N<br>N<br>N<br>N<br>N<br>N<br>N<br>N<br>N<br>N<br>N<br>N | P<br>Loca<br>Base<br>BAH<br>Y<br>Y<br>Y<br>N<br>N<br>Y<br>Y<br>Y<br>Y<br>Y<br>Y<br>Y                                                                                                    |
| a lex<br>Look I<br>BAH Qu<br>Search<br>View 100<br>BAH<br>Quarters<br>Status<br>A<br>B<br>C<br>C<br>D<br>E<br>F<br>G<br>H<br>I<br>K<br>L<br>P<br>Q                     | ase agreement in their recruit packet.         Up BAH Qtr Status         arters Status begins with ♥         Up Clear Cancel Basic Lookup         Results         Cong Description         With deps; Mbr &/or deps assigned adeq CG-owned family type qtrs         With deps; Mbr &/or deps assigned adeq CG-leased qtrs         With deps; Mbr &/or deps assigned adeq CG-leased qtrs         With deps; Mbr &/or deps assigned adeq CO-owned family type qtrs         With deps; Mbr &/or deps assigned adeq CO-owned family type qtrs         With deps; Mbr &/or deps assigned adeq DOD-owned family type qtrs         With deps; Mbr &/or deps assigned adeq DOD-owned family type qtrs         WiO deps or spouse in svo & no other deps; assigned Leased/family qtrs         WiO deps or spouse in svo & no other deps; assigned DOD-owned single qtrs         WiO deps or spouse in svo & no other deps; assigned DOD-owned single qtrs         WiO deps or spouse in svo & no other deps; assigned DOD-owned single qtrs         WiO deps or spouse in svo & no other deps; assigned DOD-owned single qtrs         With deps; Mbr assigned inadeq CG owned qtrs         With deps; Mbr assigned inadeq CG owned qtrs         With deps; Mbr assigned inadeq COD owned family qtrs         With dependents; Mbr and deps not assigned got qtrs         Othid support on or after 5 Dec 1991; Mbr assigned CG/DOD-owned single qtrs         Ohld support on or a                                                                                                    | First (1)<br>BAH Type<br>Code<br>With<br>With<br>With<br>Partial<br>Without<br>Without<br>Without<br>Without<br>Without<br>Without<br>Diff                                      | 1-18 of 18<br>Fair<br>Rental<br>Market<br>Indicator<br>N<br>N<br>N<br>N<br>N<br>N<br>N<br>N<br>N<br>N<br>N<br>N<br>N<br>N<br>N<br>N<br>N<br>N<br>N | P<br>Loca<br>Base<br>BAH<br>Y<br>Y<br>Y<br>N<br>N<br>Y<br>Y<br>Y<br>Y<br>Y<br>N<br>N<br>Y<br>Y<br>N<br>N<br>Y<br>N<br>N<br>N<br>Y<br>N<br>N<br>N<br>N<br>N<br>N<br>N<br>N<br>N<br>N<br>N<br>N<br>N                                                                                                    |
| a le.                                                                                                    | ase agreement in their recruit packet.         Up BAH Qtr Status         arters Status begins with ♥         Up Clear Cancel Basic Lookup         Results         O         Long Description         With deps; Mbr &/or deps assigned adeq CG-owned family type qtrs         With deps; Mbr &/or deps assigned adeq CG-leased qtrs         With deps; Mbr &/or deps assigned adeq CG-leased qtrs         With deps; Mbr &/or deps assigned adeq DOD-owned family type qtrs         WO deps or spouse in svo & no other deps; assigned CG-owned single qtrs         WO deps or spouse in svo & no other deps; assigned DOD-owned single qtrs         WO deps or spouse in svo & no other deps; assigned DOD-owned single qtrs         WO deps or spouse in svo & no other deps; assigned DOD-owned single qtrs         WO deps or spouse in svo & no other deps; assigned DOD-owned single qtrs         With deps; Mbr assigned inadeq CG owned qtrs         With deps; Mbr assigned inadeq CG owned qtrs         With deps; Mbr assigned inadeq DDD owned family qtrs         With deps not assigned gout qtrs         Child support on or after 5 Dec 1991; Mbr assigned CG/DOD-owned single qtrs         Child support on or after 5 Dec 1991; Mbr assigned CG/DOD-owned single qtrs         With deps; Based on child support; Mbr not assigned gout qtrs                                                                                                    | First ()<br>BAH Type<br>Code<br>With<br>With<br>Partial<br>Without<br>Partial<br>Without<br>Without<br>Without<br>Without<br>With<br>Uiff<br>Diff<br>Diff                       | 1-18 of 18<br>Fair<br>Rental<br>Market<br>Indicator<br>N<br>N<br>N<br>N<br>N<br>N<br>N<br>N<br>Y<br>N<br>N<br>N<br>N<br>N<br>N<br>N<br>N<br>N<br>N | H<br>Loca<br>Base<br>BAH<br>Y<br>Y<br>Y<br>N<br>Y<br>Y<br>Y<br>Y<br>N<br>N<br>Y<br>N<br>N<br>N<br>N<br>N<br>N<br>N<br>N<br>N<br>N<br>N<br>N<br>N                                                                                                    |
| a lex<br>Look U<br>BAH QU<br>Look<br>Search<br>View 100<br>BAH<br>Quarters<br>Status<br>A<br>B<br>C<br>C<br>D<br>E<br>F<br>G<br>H<br>I<br>I<br>K<br>L<br>P<br>Q<br>T   | ase agreement in their recruit packet.         Up BAH Qtr Status         arters Status begins with ♥         Up Clear Cancel Basic Lookup         Results         Cong Description         With deps; Mbr &/or deps assigned adeq CG-owned family type qtrs         With deps; Mbr &/or deps assigned adeq CG-leased qtrs         With deps; Mbr &/or deps assigned adeq CG-leased qtrs         With deps; Mbr &/or deps assigned adeq CO-owned family type qtrs         With deps; Mbr &/or deps assigned adeq CO-owned family type qtrs         With deps; Mbr &/or deps assigned adeq DOD-owned family type qtrs         With deps; Mbr &/or deps assigned adeq DOD-owned family type qtrs         WiO deps or spouse in svo & no other deps; assigned Leased/family qtrs         WiO deps or spouse in svo & no other deps; assigned DOD-owned single qtrs         WiO deps or spouse in svo & no other deps; assigned DOD-owned single qtrs         WiO deps or spouse in svo & no other deps; assigned DOD-owned single qtrs         WiO deps or spouse in svo & no other deps; assigned DOD-owned single qtrs         With deps; Mbr assigned inadeq CG owned qtrs         With deps; Mbr assigned inadeq CG owned qtrs         With deps; Mbr assigned inadeq COD owned family qtrs         With dependents; Mbr and deps not assigned got qtrs         Othid support on or after 5 Dec 1991; Mbr assigned CG/DOD-owned single qtrs         Ohld support on or a                                                                                                    | First ()<br>BAH Type<br>Code<br>With<br>With<br>Partial<br>Without<br>Partial<br>Without<br>Without<br>Without<br>Without<br>With<br>Uiff<br>Diff<br>Diff                       | 1-18 of 18<br>Fair<br>Rental<br>Market<br>Indicator<br>N<br>N<br>N<br>N<br>N<br>N<br>N<br>N<br>N<br>N<br>N<br>N<br>N<br>N<br>N<br>N<br>N<br>N<br>N | H<br>Loca<br>Base<br>BAH<br>Y<br>Y<br>Y<br>N<br>N<br>Y<br>Y<br>Y<br>Y<br>N<br>N<br>Y<br>N<br>Y<br>N<br>Y<br>Y<br>N<br>N<br>Y<br>Y                                                                                                    |
| a lex<br>Look U<br>BAH Qu<br>Search<br>View 100<br>BAH<br>Quarters<br>Status<br>A<br>B<br>B<br>C<br>D<br>E<br>F<br>G<br>G<br>H<br>I<br>I<br>K<br>L<br>P<br>Q<br>T<br>U | ase agreement in their recruit packet.         Up BAH Qtr Status         arters Status begins with ♥         Up Clear Cancel Basic Lookup         Results         O         Long Description         With deps: Mbr &/or deps assigned adeq CG-owned family type qtrs         With deps: Mbr &/or deps assigned adeq CG-leased qtrs         With deps: Mbr &/or deps assigned adeq CG-leased qtrs         With deps: Mbr &/or deps assigned adeq DOD-owned family type qtrs         WiO deps or spouse in svo & no other deps; assigned CG-owned single qtrs         WiO deps or spouse in svo & no other deps; assigned DOD-owned single qtrs         WiO deps or spouse in svo & no other deps; assigned DOD-owned single qtrs         WiO deps or spouse in svo & no other deps; assigned DOD-owned single qtrs         WiO deps or spouse in svo & no other deps; assigned DOD-owned single qtrs         WiO deps or spouse in svo & no other deps; assigned DOD-owned single qtrs         WiO deps or spouse in svo & no other deps; assigned DOD-owned single qtrs         With deps; Mbr not in govt qtrs         With deps; Mbr assigned inadeq CG owned qtrs         With deps; Mbr assigned inadeq DOD owned family qtrs         With deps; Mbr assigned inadeq DOD owned family qtrs         With deps; Mbr assigned inadeq DOD owned family qtrs         With deps; Based on child support; Mbr not assigned GiolDoD-owned single qtrs <t< td=""><td>First ()<br/>BAH Type<br/>Code<br/>With<br/>With<br/>With<br/>Partial<br/>Without<br/>Without<br/>Without<br/>Without<br/>Without<br/>With<br/>Diff<br/>Diff<br/>Diff<br/>C/T With<br/>RC/T With</td><td>1-18 of 18<br/>Fair<br/>Rental<br/>Market<br/>Indicator<br/>N<br/>N<br/>N<br/>N<br/>N<br/>N<br/>N<br/>N<br/>N<br/>N<br/>N<br/>N<br/>N<br/>N<br/>N<br/>N<br/>N<br/>N<br/>N</td><td>H<br/>even by the second second s</td></t<> | First ()<br>BAH Type<br>Code<br>With<br>With<br>With<br>Partial<br>Without<br>Without<br>Without<br>Without<br>Without<br>With<br>Diff<br>Diff<br>Diff<br>C/T With<br>RC/T With | 1-18 of 18<br>Fair<br>Rental<br>Market<br>Indicator<br>N<br>N<br>N<br>N<br>N<br>N<br>N<br>N<br>N<br>N<br>N<br>N<br>N<br>N<br>N<br>N<br>N<br>N<br>N | H<br>even by the second second s |

# **Procedure**, continued

| Step |                                                                                                    | Action                                                                                                    |
|------|----------------------------------------------------------------------------------------------------|----------------------------------------------------------------------------------------------------|
| 4    | When completed, click Save.                                                                                                    |                                                                                                    |
|      | BAH OHA FSH MIHA                                                                                                    |                                                                                                    |
|      | Lisa Simpson Employee                                                                                                    | Empl ID 1234567 Empl Record 0                                                                                                    |
|      | BAH Entitlements                                                                                                    | Find View All First 🚯 1 of 1 🛞 Last                                                                                                    |
|      | Effective Date: 05/17/2022 B<br>Status: Active V                                                                                                    | Delete  Approved: Grand Fathered Approver:                                                                                                    |
|      | BAH Change Hire ✓<br>BAH Qtr Status: G Q<br>BAH Zip: 20593 DC053<br>Military Rank: 09<br>Fair Rent:                                                                                                    | Approved at:<br>Description: W/O dependents; Mbr not in govt qtrs<br>BAH Type: BAH Without Dependents<br>BAH Rate: 2499.00<br>BAH Entitle: 2499.00 Override Flag |
|      | BAH Dependent Beneficiaries                                                                                                    | Personalize   Find   🖉   📑 First 🕢 1 of 1 🕟 Last                                                                                                    |
|      | Dependent Information         Termination Information         Time           *Dep/Ben         Name         Relation         Birth           1         Q         Image: Second Second Secon | BAH Elig In A Service 50% Supp Last Approval                                                                                                    |
|      | Return to Search Notify<br>BAH   OHA   FSH   MIHA                                                                                                    | Update/Display 🖉 Include History 🦻 Correct History                                                                                                    |

# **Procedure**, continued

| Step | Action                                                                                        |
|------|-----------------------------------------------------------------------------------------------|
| 5    | Without leaving the screen, select the <b>Direct Deposit</b> option.                          |
|      | Direct Deposit                                                                                |
|      | Proxy - Submit Absence<br>Request                                                             |
|      | Voluntary Deductions                                                                          |
|      | SGLI + FSGLI                                                                                  |
|      | Tax Data USA                                                                                  |
|      | Housing Allowance                                                                             |
|      | Dependent Information                                                                         |
|      | Cost of Living Allowance                                                                      |
|      | Contact                                                                                       |
|      | BAH Dependency Verification                                                                   |
|      | MGIB Enrollments                                                                              |
|      | AVIP                                                                                          |
|      | Sea Time Balances                                                                             |
|      | View Payslips (AD/RSV)                                                                        |
| 6    | Enter the <b>Empl ID</b> and click <b>Search</b> .                                            |
|      | Direct Deposit                                                                                |
|      | Enter any information you have and click Search. Leave fields blank for a list of all values. |
|      | Find an Existing Value                                                                        |
|      | ▼ Search Criteria                                                                             |
|      | Search by: Empl ID v begins with 1234567                                                      |
| l    | Search Advanced Search                                                                        |
|      |                                                                                               |

# **Procedure**, continued

| Step | Action                                                                |
|------|-----------------------------------------------------------------------|
| 7    | Click Add Direct Deposit.                                             |
|      | EFT/Direct Deposit                                                    |
|      | Lisa Simpson                                                          |
|      | Pay Distribution Instructions                                         |
|      | Status Effective Date Payment Method Bank Name Account Number         |
|      | Edit                                                                  |
|      |                                                                       |
|      | Add Direct Deposit                                                    |
|      | Return to Search                                                      |
| 0    | Enter des fallendars                                                  |
| 8    | Enter the following:                                                  |
|      | • Account Type – Select from the drop-down.                           |
|      | • Routing Number – Enter the appropriate data.                        |
|      | • Account Number – Enter the appropriate data.                        |
|      | Click Save.                                                           |
|      | EFT/Direct Deposit                                                    |
|      | Lisa Simpson                                                          |
|      | Distribution Instruction Details                                      |
|      | Distribution Method: Bank Transfer Effective Date:                    |
|      | *Account Type: Checking                                               |
|      | *Routing Number: 314074269 (Be sure to verify; this must be 9 digits) |
|      | *Account Number: 000000000000 (Limited to 17 characters; no spaces)   |
|      | Bank Name: USAA FEDERAL SAVINGS BANK                                  |
|      | Bank Mane. USAA FEDERAL SAVINGS BANK                                  |
|      | Save                                                                  |
|      | Return to Summary                                                     |
|      | 🔯 Return to Search                                                    |
|      |                                                                       |
| 9    | The Pay Distributions Instructions will display with the new data.    |
|      | EFT/Direct Deposit                                                    |
|      | Lisa Simpson                                                          |
|      | Pay Distribution Instructions                                         |
|      | Status Effective Date Payment Method Bank Name Account Number         |
|      | Current 07/21/2010 Bank Transfer USAA FEDERAL SAVINGS 27385859 Edit   |
|      | The Return to Search                                                  |
|      |                                                                       |
|      |                                                                       |